**CriticalPoint Public Safety BDA** 

# 700/800MHZ PUBLIC SAFETY

# **BI-DIRECTIONAL AMPLIFIER**

USER MANUAL RX-7W22-B SERIES QE: 1-0-0

Comba Telecom Ltd.

The information contained herein is the responsibility of and is approved by the following, to whom all enquiries should be directed:

This is an unpublished work the copyright in which vests in Comba International ("Comba"). All rights reserved.

The information contained herein is confidential and the property of Comba and is supplied without liability for errors or omissions. No part may be reproduced, disclosed or used except as authorized by contract or other written permission. The copyright and the foregoing restriction on reproduction and use extend to all media in which the information may be embodied.

# 0.1 CONTENTS

#### **Section**

#### Page

| 0.1<br>0.2<br>0.3<br>0.4<br>0.5                                                                                                    | CONTENTS<br>INDEX TO FIGURES AND TABLES<br>HISTORY<br>GLOSSARY OF TERMS<br>SAFETY NOTICES AND ADMONISHMENTS                                                                                                    | 6<br>7<br>8                                                                                  |
|----------------------------------------------------------------------------------------------------|----------------------------------------------------------------------------------------------------|----------------------------------------------------------------------------------------------|
| 1                                                                                                    | GENERAL INFORMATION                                                                                                    | 10                                                                                           |
| 2<br>2.1<br>2.2<br>2.3                                                                                                    | EQUIPMENT DESCRIPTION<br>FUNCTIONAL BLOCK DIAGRAM<br>EQUIPMENT LAYOUT<br>EQUIPMENT CONSTITUTION                                                                                                    | 11<br>12                                                                                     |
| 3<br>3.1<br>3.2<br>3.2.1<br>3.2.2<br>3.3<br>3.3.1<br>3.3.2<br>3.3.3<br>3.3.4<br>3.3.5<br>3.4<br>3.4.1<br>3.4.2<br>3.4.3<br>3.4.4<br>3.4.5<br>3.4.4<br>3.4.5<br>3.4.6 | INSTALLATION<br>WARNINGS AND ALERTS<br>SITE PLANNING CONSIDERATIONS<br>INSTALLATION CHECKLIST<br>INSTALLATION CHECKLIST<br>INSTALLATION PROCEDURES<br>GOODS INWARDS INSPECTION<br>TOOLS<br>PREPARATION<br>WALL MOUNTING<br>DRIP-LOOP<br>EQUIPMENT CONNECTORS<br>PS BDA CONNECTORS<br>PS BDA LED Indicators<br>GROUNDING CONNECTION<br>RF CABLE CONNECTION<br>ETHERNET CONNECTION<br>DRY CONTACT CABLE CONNECTION | 14<br>15<br>15<br>16<br>17<br>17<br>17<br>17<br>17<br>17<br>18<br>19<br>20<br>20<br>20<br>20 |
| 4<br>4.1<br>4.2                                                                                                    | COMMISSIONING<br>PRE-COMMISSIONING TASKS<br>COMMISSIONING PROCEDURE                                                                                                    | 22                                                                                           |
| 5<br>5.1<br>5.2<br>5.2.1<br>5.2.2<br>5.2.2<br>5.2.3<br>5.2.4<br>5.3                                                                                                  | WEB GUI<br>WEB GUI CONNECTION<br>WEB GUI INTRODUCTION<br>[DEVICES]<br>[COMMISSIONING]<br>[FIRMWARE]<br>[MANAGEMENT].<br>COMMISSIONING PROCEDURE                                                                                                    | 25<br>26<br>26<br>28<br>28<br>28<br>29                                                       |
| 6                                                                                                    | MAINTENANCE                                                                                                    | 43                                                                                           |
| 7<br>7.1<br>7.2                                                                                                    | APPENDICES<br>APPENDIX A: TOOLS<br>APPENDIX B: DECLARATION OF HARMFUL SUBSTANCES AND CONTENT                                                                                                    | 44                                                                                           |

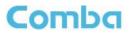

| 7.3 | APPENDIX C: LICENSE SWITCH QUICK GUIDE          |
|-----|-------------------------------------------------|
| 7.4 | APPENDIX D: TROUBLESHOOTING QUICK GUIDE         |
| 7.5 | APPENDIX E: RMA (RETURN MATERIAL AUTHORIZATION) |

# 0.2 INDEX TO FIGURES AND TABLES

| Figure 1: Front, Side and Bottom Views of the PS BDA Enclosure   |
|------------------------------------------------------------------|
| Figure 2: PS BDA Functional Block Diagram                        |
| Figure 3: Layout of the PS BDA                                   |
| Figure 4: Mounting Rack Overview                                 |
| Figure 5: PS BDA Wall Mounting                                   |
| Figure 6: Equipment Connectors                                   |
| Figure 7: Commissioning Procedure                                |
| Figure 8: Input IP Address                                       |
| Figure 9: Input Domain Name                                      |
| Figure 10: Input User Name and Password                          |
| Figure 11: Web GUI Main Screen                                   |
| Figure 12: Overview Screen                                       |
| Figure 13: 800MHz Screen                                         |
| Figure 14: 700MHz Screen                                         |
| Figure 15: [Commissioning] Screen                                |
| Figure 16: [Firmware] Screen – MCU Firmware Upgrade              |
| Figure 17: [Management] Screen                                   |
| Figure 18: Management – Import & Export                          |
| Figure 19: Management – IP Setting                               |
| Figure 20: Management – Comm. Setting                            |
| Figure 21: New Site Report is for easy monitoring set up         |
| Figure 22: Management – Security                                 |
| Figure 23: Modify Password                                       |
| Figure 24: Management – Device Reset                             |
| Figure 25: Management – License                                  |
| Figure 26: Management – Device Info                              |
| Figure 27: Management – Isolation                                |
| Figure 28: Management – Dry Contact                              |
| Figure 29: Management – Test                                     |
| Figure 30: Management – Report                                   |
| Figure 31: Commissioning Procedure – Start                       |
| Figure 32: Commissioning Procedure – Site Info. Setting          |
| Figure 33: Device Information Setting                            |
| Figure 34: Commissioning Procedure – Isolation Detection         |
| Figure 35: Commissioning Procedure – Isolation Detection Confirm |
| Figure 36: Commissioning Procedure – Isolation Detection Failed  |
| Figure 37: Commissioning Procedure – Isolation Detection Finish  |
| Figure 38: Commissioning Procedure – Target Output Setting       |
| Figure 39: Commissioning Procedure – Finish                      |
| Figure 40: Input User Name and Password                          |
| Figure 41: Input License Code                                    |
| Figure 42: License switch success                                |
| Figure 43: Alarm list                                            |
| Figure 44: Reset PA                                              |
| Table 1: Equipment Connectors                                    |
| Table 2: LED Indicators                                          |
| Table 3: Pin Definition of Dry Contact Cable       21            |
| Table 4: Commissioning Task Explanation                          |

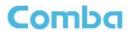

# 0.3 HISTORY

| Change No. | ENU   | Details Of Change                                  |
|------------|-------|----------------------------------------------------|
| 1          | 1-0-0 | This manual first created and issued in Aug. 2016. |

.

# 0.4 GLOSSARY OF TERMS

| Abbreviation | Definition                       |
|--------------|----------------------------------|
| ALC          | Automatic Level Control          |
| ATT          | Attenuator                       |
| BTS          | Base Transceiver Station         |
| СН           | Channel                          |
| CSA          | Cross Sectional Area             |
| dB           | Decibel                          |
| dBm          | Decibels relative to 1 milliwatt |
| DL           | Downlink                         |
| DT           | Donor Terminal                   |
| DPX          | Duplexer                         |
| FS           | Frequency Selection              |
| Hz           | Hertz                            |
| ID           | Identification                   |
| IF           | Intermediate Frequency           |
| LNA          | Low Noise Amplifier              |
| LOS          | Line-of-Sight                    |
| MCU          | Main Control Unit                |
| MHz          | Megahertz                        |
| MT           | Mobile Terminal                  |
| MTBF         | Mean Time Between Failures       |
| NF           | Noise Figure                     |
| OMC          | Operation & Maintenance Center   |
| OMT          | Operation & Maintenance Terminal |
| PA           | Power Amplifier                  |
| PLL          | Phase Locked Loop                |
| PSU          | Power Supply Unit                |
| RF           | Radio Frequency                  |
| SMA          | Sub-Miniature A Connector        |
| UL           | Uplink                           |
| VAC          | Volts Alternating Current        |
| VDC          | Volts Direct Current             |
| VSWR         | Voltage Standing Wave Ratio      |

# 0.5 SAFETY NOTICES AND ADMONISHMENTS

This document contains safety notices in accordance with appropriate standards. In the interests of conformity with the territory standards for the country concerned, the equivalent territorial admonishments are also shown.

Any installation, adjustment, maintenance and repair of the equipment must only be carried out by trained, authorized personnel. At all times, personnel must comply with any safety notices and instructions.

Specific hazards are indicated by symbol labels on or near the affected parts of the equipment. The labels conform to international standards, are triangular in shape, and are colored black on a yellow background. An informative text label may accompany the symbol label.

Hazard labeling is supplemented by safety notices in the appropriate equipment manual. These notices contain additional information on the nature of the hazard and may also specify precautions.

Note: The grantee is not responsible for any changes or modifications not expressly approved by the party responsible for compliance. Such modifications could void the user's authority to operate the equipment.

For compliance with the general population RF exposure limits, each individual antenna used for this transmitter must be installed to provide a separation distance greater than 67.2cm or more from all persons during normal operation and must not be co-located with any other antenna for meeting RF exposure requirements.

#### Warning Notices:

These draw the attention of personnel to hazards that may cause death or injury to the operator or others. Examples of use are cases of high voltage, laser emission, toxic substances, point of high temperature, etc.

#### Alert:

These draw the attention of personnel to hazards that may cause damage to the equipment. An example of use is the case of static electricity hazard.

Caution notices may also be used in the handbook to draw attention to matters that do not constitute a risk of causing damage to the equipment but where there is a possibility of seriously impairing its performance, e.g. by mishandling or gross maladjustment. Warnings and Cautions within the main text do not incorporate labels and may be in shortened form.

Caution risk of explosion if battery is replaced by an incorrect type dispose of used batteries according to the instructions.

Disconnection of the 2 RF connectors may cause damage to the equipment when power is on. The application antenna and RF cable are not provided. The antenna gain should not exceed 10 dBi and the shortest distance from human is 2.225m.

End of Section

# **1 GENERAL INFORMATION**

The RX-7W22-B is a new digital dual band public safety repeater (hereafter referred to as PS BDA) designed to protect the lives of first responders and building occupants. Through the use of digital filtering technology, the RX-7W22-B helps eliminate adjacent channel interference to allow band selectivity and support 700MHz and 800MHz rebanding. Up to two non-contiguous frequency bands can be simultaneously supported in each of the 700MHz and 800MHz Public Safety frequencies via a web-based GUI, which provides versatility and total control to the user.

#### **Main Features**

- PS 700MHz and 800MHz.
- Band selective, software programmable.
- Auto diagnostic.
- User adjustable gain control, UL and DL independent.
- US and Canada 700MHz and 800MHz band compatible, software adjustable.
- Built in isolation testing (mandatory prior to commissioning the PS BDA).
- Easy commission and setup via Web-based GUI.
- Weatherproof enclosure, IP65/NEMA4.
- Competitive size and weight.
- Alarming output to supervised circuits for: antenna failure, signal booster failure, and etc.

The following figure shows the enclosure of the PS BDA.

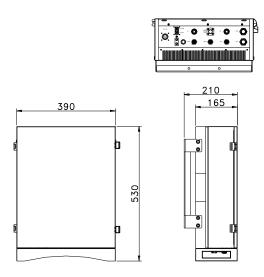

Figure 1: Front, Side and Bottom Views of the PS BDA Enclosure

# 2 EQUIPMENT DESCRIPTION

Comba

# 2.1 FUNCTIONAL BLOCK DIAGRAM

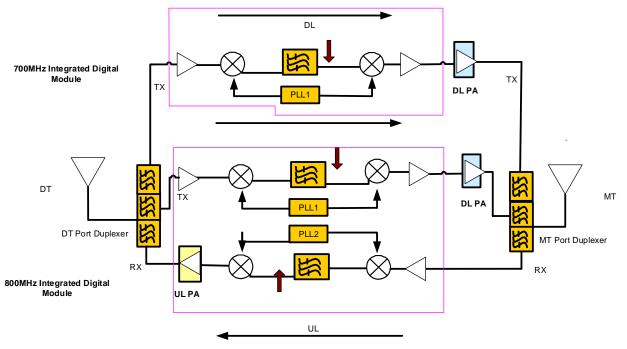

Figure 2: PS BDA Functional Block Diagram

In the downlink path, the BTS signals are received by the donor antenna of the repeater. After the duplexer, the signals are sent to the LNA module for pre-amplification and to the digital RF integrated module for digital filtering and frequency conversion. Then the DL signals will be sent to the downlink PA to amplify power, and filter via the duplexer. After amplification, the signals are transmitted at the MT port to the service antenna.

In the uplink path, the mobile signals are received by the service antenna. After the MT port integrated duplexer, the signals are sent to the LNA, integrated module for digital filtering, then to the PA for power amplification and to the duplexer. After that, the uplink signals are sent to the donor antenna for transmission back to the BTS.

# 2.2 EQUIPMENT LAYOUT

Comba

Shown below is the internal layout of the PS BDA.

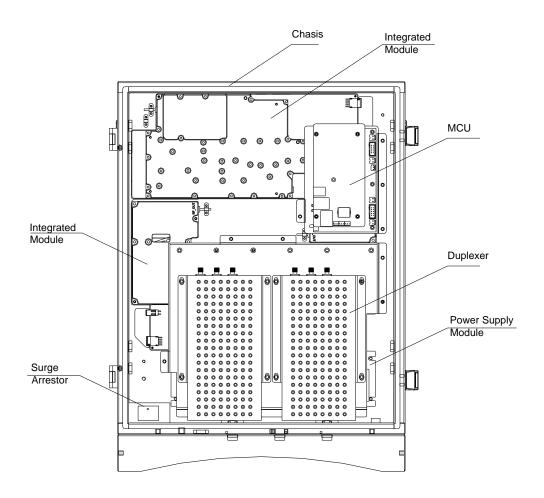

Figure 3: Layout of the PS BDA

# 2.3 EQUIPMENT CONSTITUTION

The typical PS BDA unit consists of the following components:

Power Amplifier (PA): It provides power amplification for both the UL and DL branches.

**Main Control Unit (MCU):** The MCU is used to monitor and control the operation of the repeater. It also provides the communication interface for remote control and status indication. LED indicators provide the operation status of the MCU.

**Duplexer:** The DPX is located near the MT and DT terminals and permits the uplink and downlink signals to share a common antenna.

**Digital Integrated Module and Power Amplifier**: Consists of the Power Conversion module, RF module, digital process module and monitoring modules. The Power Conversion module converts +28V DC voltage into +9VJK and +9VRF. +9VJK, +9VRF are supplied to the monitoring unit, and the RF unit in the integrated module separately. The RF module amplifies and converts the RF signal to IF signal. The Digital process module converts the IF signal into baseband signal via AD conversion and extraction, and filtering. After that, the IF signal will be amplified and converted to an RF signal by the RF module for RF filtering and amplification. The Monitoring module monitors and controls the system parameters and is the interface for both remote monitoring and local commissioning.

**Power Supply Unit (PSU):** The PSU converts the input voltage into a stable DC supply to provide power for the internal functional modules.

# 3 INSTALLATION

## 3.1 WARNINGS AND ALERTS

#### Radio Frequency Energies

There may be situations, particularly for workplace environments near high-powered RF sources, where recommended limits for safe exposure of human beings to RF energy could be exceeded. In such cases, restrictive measures or actions may be necessary to ensure the safe use of RF energy.

#### **High Voltage**

The equipment has been designed and constructed to prevent, as far as reasonably practicable danger. Any work activity on or near equipment involving installation, operation or maintenance must be, as far as reasonable, free from danger.

Where there is a risk of damage to electrical systems involving adverse weather, extreme temperatures, wet, corrosive or dirty conditions, flammable or explosive atmospheres, the system must be suitably installed to prevent danger.

#### Protective Earthing

Equipment provided for the purpose of protecting individuals from electrical risk must be suitable for the purpose and properly maintained and used.

#### Handling Precautions

This covers a range of activities including lifting, lowering, pushing, pulling, carrying, moving, holding or restraining an object, animal or person from the equipment. It also covers activities that require the use of force or effort, such as pulling a lever, or operating power tools.

Where some of the abovementioned activities are required, the equipment must be handled with care to avoid being damaged.

#### Electrostatic Discharge (ESD)

Observe standard precautions for handling ESD-sensitive devices. Assume that all solid-state electronic devices are ESD-sensitive. Ensure the use of a grounded wrist strap or equivalent while working with ESD-sensitive devices. Transport, store, and handle ESD-sensitive devices in static-safe environments.

# 3.2 SITE PLANNING CONSIDERATIONS

## 3.2.1 SITE PLANNING

#### **Site Considerations**

Outdoor equipment are designed to be waterproof, rainproof, and with snow protection. Temporary protection should be taken when the equipment enclosure is opened for installation or maintenance in an outdoor environment. The equipment must not be opened for installation or maintenance in bad weather (e.g. gale, storm rainfall, extreme temperatures and high humidity)

#### Installation Location

Mounting surface shall be capable of supporting the weight of the equipment.

In order to avoid electromagnetic interference, a proper mounting location must be selected to minimize interference from electromagnetic sources such as large electrical equipment.

#### Environmental

Humidity has an adverse effect on the reliability of the equipment. It is recommended to install the equipment in locations having stable temperature and unrestricted air-flow.

The installation location for the product should be well ventilated. The equipment has been designed to operate at the temperature range and humidity level as stated in the product specifications in the datasheet.

Direct sun light exposure to the equipment should be avoided. Provide additional shelter if necessary.

#### **Power Supply**

The power supply unit (PSU) provides power to all modules within the equipment. Depending on the product variant, it is recommended that the PSU be operated on a dedicated circuit breaker or fused circuit.

#### **Grounding Requirement**

Verify that the equipment has been well grounded. This includes antennas and all cables connected to the system. Ensure lightning protection for the antennas is properly grounded.

#### Cable Routing

Depending on equipment configuration, a variety of types of cables are required. Where applicable, ensure cables are properly routed and secured so that they are not damaged.

#### Manual Handling

During transportation and installation, take necessary handling precautions to avoid potential physical injury to the installation personnel and the equipment.

## 3.2.2 INSTALLATION CHECKLIST

Comba

- Working space available for installation and maintenance for each mounting arrangement. Ensure unrestricted airflow.
- Ensure earth ground point is within reach of the ground wire.
- Ensure a power source is within reach of the power cord and the power source has sufficient capacity.
- Where appropriate, ensure unused RF connectors are terminated.
- Do not locate the equipment near large transformers or motors that may cause electromagnetic interference.
- Reduce signal loss in feeder cable by minimizing the length and number of RF connections.
- Ensure VSWR of antennas system < 1.5:1.
- Ensure equipment will be operated within the stated environment (see datasheet)
- Observe handling of all cables to prevent damage.
- Donor antenna should have a narrow beamwidth and positioned in line-of-sight (LOS) to the donor BTS site so that the donor signal level is maximized. This allows the use of minimum gain to achieve the maximum DL output power. The UL gain is typically set lower than or equal to the DL gain to minimize noise interference to the donor BTS
- Service antennas should be selected based on the type of service area, e.g., indoor antenna for indoor application, and panel antenna for outdoor application.

# Comba INSTALI

# 3.3 INSTALLATION PROCEDURES

# 3.3.1 GOODS INWARDS INSPECTION

- Verify the number of packages received against the packing list.
- Check all packages for external damage; report any external damage to the shipping courier. If there is damage, a shipping agent should be present before unpacking and inspecting the contents because damage during transit is the responsibility of the agent.
- Open and check each package against the packing list. If any items are missing, contact Comba.
- Do not remove items from anti-static packing until ready for installation. If damage is discovered at the time of installation, contact the shipping agent.

# 3.3.2 TOOLS

See Appendix A for a full list of the recommended tools required for installation and routine maintenance.

# 3.3.3 PREPARATION

• Wall mounting with the masonry bolts supplied, which make use of the outer holes.

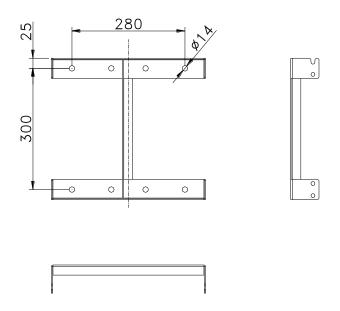

Figure 4: Mounting Rack Overview

# 3.3.4 WALL MOUNTING

Comba

- Drill four holes on the wall using the position of four holes on the mounting rack as a guide. Fix the mounting rack to the wall using four masonry bolts (M10x110mm).
- Install the Mounting Rack to the wall.
- Hang the equipment and secure the enclosure to the mounting rack.

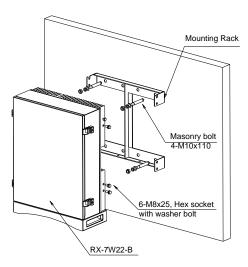

Figure 5: PS BDA Wall Mounting

## 3.3.5 DRIP-LOOP

Comba recommends that every horizontal cable entry to the equipment forms a 'U' before its entry to the equipment. Water on the cable will drip down at the bottom of the loop and will not accumulate at the equipment connectors.

# 3.4 EQUIPMENT CONNECTORS

# 3.4.1 PS BDA CONNECTORS

The PS BDA is designed for all cable entries from the right or left of the enclosure, as shown in the following figure.

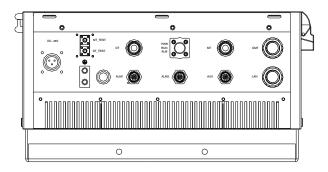

Figure 6: Equipment Connectors

| Table 1: Equipment Connectors | Table | Equipment Connectors |
|-------------------------------|-------|----------------------|
|-------------------------------|-------|----------------------|

| Identifier         | Descriptions                                                                                                  |
|--------------------|----------------------------------------------------------------------------------------------------|
| Power <sup>1</sup> | Power cable connector for a pre-installed power cord for connection (e.g. AC 100-240V 50/60Hz; -48VDC, 2.5A). |
| DT Test            | SMA connector for DT port test, -22dB coupling to DT port, available for both downlink and uplink test.       |
| MT Test            | SMA connector for MT port test, -22dB coupling to MT port, available for both downlink and uplink test.       |
| DT                 | N-Female connector for connection to donor antenna.                                                           |
| MT                 | N-Female connector for connection to service antenna.                                                         |
| OMT                | RJ45 Connector for local WEB GUI connection.                                                                  |
| ALM1               | Connector for connection to dry contact alarm 1 and 2.                                                        |
| ALM2               | Connector for connection to dry contact alarm 3 and 4.                                                        |
| AUX                | Reserved.                                                                                                    |
| LAN                | RJ45 Connector for internet connection (Ethernet type only).                                                  |

<sup>&</sup>lt;sup>1</sup> The voltage identification is a variant due to electricity system diversity of global regions. The power cable connector might be identified for AC 110V, AC 220V, AC 110V/220V, or DC -48V respectively. Please refer to specific product or contact local sales if any doubt.

## 3.4.2 PS BDA LED Indicators

The LED indicators help user to check the equipment status easily.

| Identifier | Colour | Indication                                                              |
|------------|--------|-------------------------------------------------------------------------|
| PWR        | Green  | Power indicator. ON = power on; OFF = power off.                        |
| RUN        | Green  | Operation indicator, flashes every second to indicate normal operation. |
| ALM        | Red    | Alarm indicator. ON = alarm; OFF = no alarm.                            |

Table 2: LED Indicators

## 3.4.3 GROUNDING CONNECTION

#### **Ground Connection**

To ensure safe operation of the product, a ground (earth) connection is required. For single phase AC power source, the product must be grounded by connecting the "earth wire" of the power cord to the ground terminal of the AC supply. For operating this product with DC power system (such as rectifiers), the product should not be connected to power systems that switch open the return lead because the return lead could function as the ground (earth) connection for the equipment.

#### **Protective Ground Connection**

The enclosure must be grounded securely by connecting a copper wire (CSA 16mm<sup>2</sup>) to the grounding terminal on the equipment/rack, and the other end to a protective ground (i.e. building earth point). An internationally acceptable color code of the ground connection wire is green/yellow.

Such a ground connection implements the "Protective Ground Connection", and must be connected to the equipment at the designated ground point. In general, do not connect the supply before establishing an adequate ground (earth) connection.

Construct the ground wire, and use appropriate crimp connectors where necessary. Locate and connect the equipment grounding terminal to a protective ground (i.e. building earth point).

## 3.4.4 RF CABLE CONNECTION

Single band PS BDA RF cables connection is as follows:

- PS BDA MT port  $\rightarrow$  Connects to the feeder cable from service antennas.
- PS BDA DT port  $\rightarrow$  Connects to the feeder cable from donor antennas.

## 3.4.5 ETHERNET CONNECTION

Connect Ethernet with 'LAN' port in the panel, Ethernet type only.

# 3.4.6 DRY CONTACT CABLE CONNECTION

Below please find the pin definitions of dry contact cables.

| ALM1         ALM1           1         CLOSE1         1(A)         Red           2         COM1         2(B)         White           3         OPEN1         3(C)         Blue           4         CLOSE2         4(D)         Black           5         COM2         5(E)         Brown           6         OPEN2         6(F)         Purple           7         RR_A         7(G)         Green           8         RR_B         8(H)         Orange           9         NC         9(J)         Yellow           10         GND         10(K)         Grey           LEM2           11         CLOSE3         1(A)         Red           12         COM3         2(B)         White           13         OPEN3         3(C)         Blue           14         CLOSE4         4(D)         Black           15         COM4         5(E)         Brown           16         OPEN4         6(F)         Purple           17         GND         7(G)         Green           18         NC         8(H)         Orange           19<                                                             | Pin NO. | Pin      |       | Output |
|----------------------------------------------------------------------------------------------------|---------|----------|-------|--------|
| 1         CLOSE1         1(A)         Red           2         COM1         2(B)         White           3         OPEN1         3(C)         Blue           4         CLOSE2         4(D)         Black           5         COM2         5(E)         Brown           6         OPEN2         6(F)         Purple           7         RR_A         7(G)         Green           8         RR_B         8(H)         Orange           9         NC         9(J)         Yellow           10         GND         10(K)         Grey           LM2           11         CLOSE3         1(A)         Red           12         COM3         2(B)         White           13         OPEN3         3(C)         Blue           14         CLOSE4         4(D)         Black           15         COM4         5(E)         Brown           16         OPEN4         6(F)         Purple           17         GND         7(G)         Green           18         NC         8(H)         Orange           19         NC         9(J)         Yello                                                     | Pin NO. |          |       | Output |
| 2         COM1         2(B)         White           3         OPEN1         3(C)         Blue           4         CLOSE2         4(D)         Black           5         COM2         5(E)         Brown           6         OPEN2         6(F)         Purple           7         RR_A         7(G)         Green           8         RR_B         8(H)         Orange           9         NC         9(J)         Yellow           10         GND         10(K)         Grey           ALM2           11         CLOSE3         1(A)         Red           12         COM3         2(B)         White           13         OPEN3         3(C)         Blue           14         CLOSE4         4(D)         Black           15         COM4         5(E)         Brown           16         OPEN4         6(F)         Purple           17         GND         7(G)         Green           18         NC         8(H)         Orange           19         NC         9(J)         Yellow           20         NC         10(K)         Gre                                                     | 4       | -        |       |        |
| 3         OPEN1         3(C)         Blue           4         CLOSE2         4(D)         Black           5         COM2         5(E)         Brown           6         OPEN2         6(F)         Purple           7         RR_A         7(G)         Green           8         RR_B         8(H)         Orange           9         NC         9(J)         Yellow           10         GND         10(K)         Grey <b>ALM2</b> 11         CLOSE3         1(A)         Red           12         COM3         2(B)         White           13         OPEN3         3(C)         Blue           14         CLOSE4         4(D)         Black           15         COM4         5(E)         Brown           16         OPEN4         6(F)         Purple           17         GND         7(G)         Green           18         NC         9(J)         Yellow           20         NC         10(K)         Grey           AUX           21         EXT ALM3         4(D)         Black           22                                                                                     |         |          |       |        |
| 4         CLOSE2         4(D)         Black           5         COM2         5(E)         Brown           6         OPEN2         6(F)         Purple           7         RR_A         7(G)         Green           8         RR_B         8(H)         Orange           9         NC         9(J)         Yellow           10         GND         10(K)         Grey           ALM2           11         CLOSE3         1(A)         Red           12         COM3         2(B)         White           13         OPEN3         3(C)         Blue           14         CLOSE4         4(D)         Black           15         COM4         5(E)         Brown           16         OPEN4         6(F)         Purple           17         GND         7(G)         Green           18         NC         8(H)         Orange           19         NC         9(J)         Yellow           20         NC         10(K)         Grey           21         EXT ALM3         4(D)         Black           23         EXT ALM3         4(D)                                                        |         |          |       |        |
| 5         COM2         S(E)         Brown           6         OPEN2         6(F)         Purple           7         RR_A         7(G)         Green           8         RR_B         8(H)         Orange           9         NC         9(J)         Yellow           10         GND         10(K)         Grey           LM2           11         CLOSE3         1(A)         Red           12         COM3         2(B)         White           13         OPEN3         3(C)         Blue           14         CLOSE4         4(D)         Black           15         COM4         5(E)         Brown           16         OPEN4         6(F)         Purple           17         GND         7(G)         Green           18         NC         8(H)         Orange           19         NC         9(J)         Yellow           20         NC         10(K)         Grey           21         EXT ALM0         1(A)         Red           22         EXT ALM3         4(D)         Black           23         EXT ALM3         4(D)                                                        |         |          |       |        |
| 6         OPEN2         6(F)         Purple           7         RR_A         7(G)         Green           8         RR_B         8(H)         Orange           9         NC         9(J)         Yellow           10         GND         10(K)         Grey <i>LM2 LM2 K K</i> 11         CLOSE3         1(A)         Red           12         COM3         2(B)         White           13         OPEN3         3(C)         Blue           14         CLOSE4         4(D)         Black           15         COM4         5(E)         Brown           16         OPEN4         6(F)         Purple           17         GND         7(G)         Green           18         NC         8(H)         Orange           19         NC         9(J)         Yellow           20         NC         10(K)         Grey           21         EXT ALM0         1(A)         Red           22         EXT ALM3         4(D)         Black           23         EXT ALM3         4(D)         Black      25                                                                                           |         |          | . ,   |        |
| 7         RR_A         7(G)         Green           8         RR_B         8(H)         Orange           9         NC         9(J)         Yellow           10         GND         10(K)         Grey           LM2         COM3         2(B)         White           11         CLOSE3         1(A)         Red           12         COM3         2(B)         White           13         OPEN3         3(C)         Blue           14         CLOSE4         4(D)         Black           15         COM4         5(E)         Brown           16         OPEN4         6(F)         Purple           17         GND         7(G)         Green           18         NC         8(H)         Orange           19         NC         9(J)         Yellow           20         NC         10(K)         Grey           AUX           21         EXT ALM0         1(A)         Red           22         EXT ALM2         3(C)         Blue           23         EXT ALM3         4(D)         Black           25         EXT Li+         5(E)                                                     |         |          |       |        |
| 8         RR_B         8(H)         Orange           9         NC         9(J)         Yellow           10         GND         10(K)         Grey           ALM2         ALM2         Vhite           11         CLOSE3         1(A)         Red           12         COM3         2(B)         White           13         OPEN3         3(C)         Blue           14         CLOSE4         4(D)         Black           15         COM4         5(E)         Brown           16         OPEN4         6(F)         Purple           17         GND         7(G)         Green           18         NC         8(H)         Orange           19         NC         9(J)         Yellow           20         NC         10(K)         Grey           AUX           21         EXT ALM0         1(A)         Red           22         EXT ALM3         4(D)         Blue           23         EXT ALM3         4(D)         Black           25         EXT Li+         5(E)         Brown           26         EXT Li+         6(F)         Purple </td <td></td> <td></td> <td></td> <td></td> |         |          |       |        |
| 9         NC         9(J)         Yellow           10         GND         10(K)         Grey           ALM2         ALM2         Red           11         CLOSE3         1(A)         Red           12         COM3         2(B)         White           13         OPEN3         3(C)         Blue           14         CLOSE4         4(D)         Black           15         COM4         5(E)         Brown           16         OPEN4         6(F)         Purple           17         GND         7(G)         Green           18         NC         8(H)         Orange           19         NC         9(J)         Yellow           20         NC         10(K)         Grey           AUX           21         EXT ALM0         1(A)         Red           22         EXT ALM1         2(B)         White           23         EXT ALM2         3(C)         Blue           24         EXT ALM3         4(D)         Black           25         EXT Li+         5(E)         Brown           26         EXT Li+         6(F)         Purple                                            |         |          |       |        |
| 10         GND         10(K)         Grey           ALM2           11         CLOSE3         1(A)         Red           12         COM3         2(B)         White           13         OPEN3         3(C)         Blue           14         CLOSE4         4(D)         Black           15         COM4         5(E)         Brown           16         OPEN4         6(F)         Purple           17         GND         7(G)         Green           18         NC         8(H)         Orange           19         NC         9(J)         Yellow           20         NC         10(K)         Grey           AUX           21         EXT ALM0         1(A)         Red           22         EXT ALM1         2(B)         White           23         EXT ALM2         3(C)         Blue           24         EXT ALM3         4(D)         Black           25         EXT Li+         5(E)         Brown           26         EXT Li+         6(F)         Purple           27         NC         7(G)         Green           28 <td></td> <td></td> <td>. ,</td> <td>_</td>            |         |          | . ,   | _      |
| ALM2           11         CLOSE3         1(A)         Red           12         COM3         2(B)         White           13         OPEN3         3(C)         Blue           14         CLOSE4         4(D)         Black           15         COM4         5(E)         Brown           16         OPEN4         6(F)         Purple           17         GND         7(G)         Green           18         NC         8(H)         Orange           19         NC         9(J)         Yellow           20         NC         10(K)         Grey           AUX           21         EXT ALM0         1(A)         Red           22         EXT ALM1         2(B)         White           23         EXT ALM2         3(C)         Blue           24         EXT ALM3         4(D)         Black           25         EXT Li+         5(E)         Brown           26         EXT Li+         6(F)         Purple           27         NC         7(G)         Green           28         GND         8(H)         Orange           29 <td></td> <td></td> <td>9(J)</td> <td>Yellow</td>     |         |          | 9(J)  | Yellow |
| 11         CLOSE3         1(A)         Red           12         COM3         2(B)         White           13         OPEN3         3(C)         Blue           14         CLOSE4         4(D)         Black           15         COM4         5(E)         Brown           16         OPEN4         6(F)         Purple           17         GND         7(G)         Green           18         NC         8(H)         Orange           19         NC         9(J)         Yellow           20         NC         10(K)         Grey           AUX           21         EXT ALM0         1(A)         Red           22         EXT ALM1         2(B)         White           23         EXT ALM3         4(D)         Black           24         EXT ALM3         4(D)         Black           25         EXT Li+         5(E)         Brown           26         EXT Li+         6(F)         Purple           27         NC         7(G)         Green           28         GND         8(H)         Orange           29         EXT Li-                                                     | 10      | GND      | 10(K) | Grey   |
| 12         COM3         2(B)         White           13         OPEN3         3(C)         Blue           14         CLOSE4         4(D)         Black           15         COM4         5(E)         Brown           16         OPEN4         6(F)         Purple           17         GND         7(G)         Green           18         NC         8(H)         Orange           19         NC         9(J)         Yellow           20         NC         10(K)         Grey           L           21         EXT ALM0         1(A)         Red           22         EXT ALM1         2(B)         White           23         EXT ALM2         3(C)         Blue           24         EXT ALM3         4(D)         Black           25         EXT Li+         5(E)         Brown           26         EXT Li+         6(F)         Purple           27         NC         7(G)         Green           28         GND         8(H)         Orange           29         EXT Li-         9(J)         Yellow                                                                                 |         |          | ALM2  |        |
| 13         OPEN3         3(C)         Blue           14         CLOSE4         4(D)         Black           15         COM4         5(E)         Brown           16         OPEN4         6(F)         Purple           17         GND         7(G)         Green           18         NC         8(H)         Orange           19         NC         9(J)         Yellow           20         NC         10(K)         Grey           AUX           21         EXT ALM0         1(A)         Red           22         EXT ALM1         2(B)         White           23         EXT ALM2         3(C)         Blue           24         EXT ALM3         4(D)         Black           25         EXT Li+         5(E)         Brown           26         EXT Li+         6(F)         Purple           27         NC         7(G)         Green           28         GND         8(H)         Orange           29         EXT Li-         9(J)         Yellow                                                                                                    | 11      | CLOSE3   | 1(A)  | Red    |
| 14         CLOSE4         4(D)         Black           15         COM4         5(E)         Brown           16         OPEN4         6(F)         Purple           17         GND         7(G)         Green           18         NC         8(H)         Orange           19         NC         9(J)         Yellow           20         NC         10(K)         Grey           21         EXT ALM0         1(A)         Red           22         EXT ALM1         2(B)         White           23         EXT ALM2         3(C)         Blue           24         EXT ALM3         4(D)         Black           25         EXT Li+         5(E)         Brown           26         EXT Li+         6(F)         Purple           27         NC         7(G)         Green           28         GND         8(H)         Orange           29         EXT Li-         9(J)         Yellow                                                                                                    | 12      | COM3     | 2(B)  | White  |
| 15         COM4         5(E)         Brown           16         OPEN4         6(F)         Purple           17         GND         7(G)         Green           18         NC         8(H)         Orange           19         NC         9(J)         Yellow           20         NC         10(K)         Grey           21         EXT ALM0         1(A)         Red           22         EXT ALM1         2(B)         White           23         EXT ALM2         3(C)         Blue           24         EXT ALM3         4(D)         Black           25         EXT Li+         5(E)         Brown           26         EXT Li+         6(F)         Purple           27         NC         7(G)         Green           28         GND         8(H)         Orange           29         EXT Li-         9(J)         Yellow                                                                                                    | 13      | OPEN3    | 3(C)  | Blue   |
| 16         OPEN4         6(F)         Purple           17         GND         7(G)         Green           18         NC         8(H)         Orange           19         NC         9(J)         Yellow           20         NC         10(K)         Grey           20         NC         10(K)         Grey           21         EXT ALM0         1(A)         Red           22         EXT ALM1         2(B)         White           23         EXT ALM2         3(C)         Blue           24         EXT ALM3         4(D)         Black           25         EXT Li+         5(E)         Brown           26         EXT Li+         6(F)         Purple           27         NC         7(G)         Green           28         GND         8(H)         Orange           29         EXT Li-         9(J)         Yellow                                                                                                    | 14      | CLOSE4   | 4(D)  | Black  |
| 17         GND         7(G)         Green           18         NC         8(H)         Orange           19         NC         9(J)         Yellow           20         NC         10(K)         Grey           AUX         AUX         Grey         AUX           21         EXT ALM0         1(A)         Red           22         EXT ALM1         2(B)         White           23         EXT ALM2         3(C)         Blue           24         EXT ALM3         4(D)         Black           25         EXT Li+         5(E)         Brown           26         EXT Li+         6(F)         Purple           27         NC         7(G)         Green           28         GND         8(H)         Orange           29         EXT Li-         9(J)         Yellow                                                                                                    | 15      | COM4     | 5(E)  | Brown  |
| 18         NC         8(H)         Orange           19         NC         9(J)         Yellow           20         NC         10(K)         Grey           21         EXT ALMO         1(A)         Red           22         EXT ALM1         2(B)         White           23         EXT ALM2         3(C)         Blue           24         EXT ALM3         4(D)         Black           25         EXT Li+         5(E)         Brown           26         EXT Li+         6(F)         Purple           27         NC         7(G)         Green           28         GND         8(H)         Orange           29         EXT Li-         9(J)         Yellow                                                                                                    | 16      | OPEN4    | 6(F)  | Purple |
| 19         NC         9(J)         Yellow           20         NC         10(K)         Grey           AUX         AUX         Red           21         EXT ALM0         1(A)         Red           22         EXT ALM1         2(B)         White           23         EXT ALM2         3(C)         Blue           24         EXT ALM3         4(D)         Black           25         EXT Li+         5(E)         Brown           26         EXT Li+         6(F)         Purple           27         NC         7(G)         Green           28         GND         8(H)         Orange           29         EXT Li-         9(J)         Yellow                                                                                                    | 17      | GND      | 7(G)  | Green  |
| 20         NC         10(K)         Grey           AUX           21         EXT ALMO         1(A)         Red           22         EXT ALM1         2(B)         White           23         EXT ALM2         3(C)         Blue           24         EXT ALM3         4(D)         Black           25         EXT Li+         5(E)         Brown           26         EXT Li+         6(F)         Purple           27         NC         7(G)         Green           28         GND         8(H)         Orange           29         EXT Li-         9(J)         Yellow                                                                                                    | 18      | NC       | 8(H)  | Orange |
| AUX21EXT ALM01(A)Red22EXT ALM12(B)White23EXT ALM23(C)Blue24EXT ALM34(D)Black25EXT Li+5(E)Brown26EXT Li+6(F)Purple27NC7(G)Green28GND8(H)Orange29EXT Li-9(J)Yellow                                                                                                    | 19      | NC       | 9(J)  | Yellow |
| 21EXT ALM01(A)Red22EXT ALM12(B)White23EXT ALM23(C)Blue24EXT ALM34(D)Black25EXT Li+5(E)Brown26EXT Li+6(F)Purple27NC7(G)Green28GND8(H)Orange29EXT Li-9(J)Yellow                                                                                                    | 20      | NC       | 10(K) | Grey   |
| 22EXT ALM12(B)White23EXT ALM23(C)Blue24EXT ALM34(D)Black25EXT Li+5(E)Brown26EXT Li+6(F)Purple27NC7(G)Green28GND8(H)Orange29EXT Li-9(J)Yellow                                                                                                    |         |          | AUX   |        |
| 23         EXT ALM2         3(C)         Blue           24         EXT ALM3         4(D)         Black           25         EXT Li+         5(E)         Brown           26         EXT Li+         6(F)         Purple           27         NC         7(G)         Green           28         GND         8(H)         Orange           29         EXT Li-         9(J)         Yellow                                                                                                    | 21      | EXT ALM0 | 1(A)  | Red    |
| 23EXT ALM23(C)Blue24EXT ALM34(D)Black25EXT Li+5(E)Brown26EXT Li+6(F)Purple27NC7(G)Green28GND8(H)Orange29EXT Li-9(J)Yellow                                                                                                    | 22      | EXT ALM1 | 2(B)  | White  |
| 24         EXT ALM3         4(D)         Black           25         EXT Li+         5(E)         Brown           26         EXT Li+         6(F)         Purple           27         NC         7(G)         Green           28         GND         8(H)         Orange           29         EXT Li-         9(J)         Yellow                                                                                                    | 23      |          |       | Blue   |
| 25         EXT Li+         5(E)         Brown           26         EXT Li+         6(F)         Purple           27         NC         7(G)         Green           28         GND         8(H)         Orange           29         EXT Li-         9(J)         Yellow                                                                                                    | 24      | EXT ALM3 |       | Black  |
| 26         EXT Li+         6(F)         Purple           27         NC         7(G)         Green           28         GND         8(H)         Orange           29         EXT Li-         9(J)         Yellow                                                                                                    | 25      | EXT Li+  |       |        |
| 27         NC         7(G)         Green           28         GND         8(H)         Orange           29         EXT Li-         9(J)         Yellow                                                                                                    | 26      | EXT Li+  |       | Purple |
| 28         GND         8(H)         Orange           29         EXT Li-         9(J)         Yellow                                                                                                    | 27      | NC       |       | -      |
| 29 EXT Li- 9(J) Yellow                                                                                                    |         |          |       |        |
|                                                                                                    |         |          |       | =      |
|                                                                                                    | 30      | EXT Li-  | 10(K) | Grey   |

| Table 3: Pin Definitior | of Dry | Contact | Cable |
|-------------------------|--------|---------|-------|
|-------------------------|--------|---------|-------|

End of Section

# **4** COMMISSIONING

# 4.1 PRE-COMMISSIONING TASKS

After equipment installation, perform the following steps before equipment powering and commissioning:

- Verify that the expected voltage, current and power levels do not violate any ratings.
- Visually inspect the power connection within the equipment. Ensure that the power cable is correctly and securely connected, including the grounding wire, RF cable and other cables.
- Check the grounding connection and verify that the ground resistance is less than  $5\Omega$ .
- Test the antenna system and ensure that the echo loss within working frequency is less than -14dB (VSWR<1.5).</li>

# 4.2 COMMISSIONING PROCEDURE

Perform the following procedures for system commissioning.

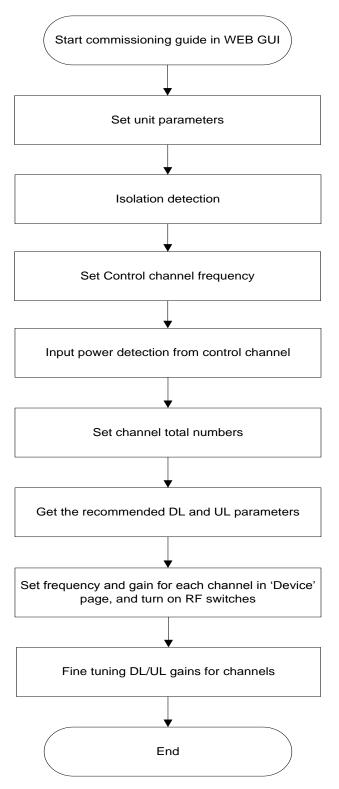

Figure 7: Commissioning Procedure

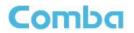

| Commissioning Tasks                                     | Observation                                                                                                    |  |  |
|---------------------------------------------------------|----------------------------------------------------------------------------------------------------|--|--|
| 1. Isolation detection                                  | • Detect isolation of service antenna and donor antenna.                                                                                                    |  |  |
| <ol> <li>Set control channel<br/>frequencies</li> </ol> | <ul> <li>Enter the center frequency of the main control channel, the commissioning guide will provide recommended DL/UL gain settings based on main control channel input power and the total channel numbers.</li> <li>Users can skip this step and directly finish the commissioning guide even if the frequency information or the total channel numbers are unknown. Users are able to set the DL/UL gain manually any time after the isolation detection has been completed and passed.</li> </ul> |  |  |
| 3. Set Channel No.                                      | Enter the total channel numbers                                                                                                    |  |  |
| 4. Recommended DL and UL gain parameters                | <ul> <li>The commissioning guide will provide recommended DL/UL gain settings.</li> <li>Users will still need to set all the gains manually in the "Device" pages, and the frequencies for all the independent channels in the same "Device" pages after the commissioning process is finished.</li> </ul>                                                                                                    |  |  |

#### Table 4: Commissioning Task Explanation

End of Section

# 5 WEB GUI

The PS BDA can be monitored and controlled via the WEB GUI; use the following guide to finish system parameter setting and commissioning.

## 5.1 WEB GUI CONNECTION

**Step 1:** Connect the OMT port to the PC RJ45 port with the supplied RJ45 cable to set up a physical connection.

**Step 2:** Open a browser (browser IE7.0, IE8.0, Chrome or Firefox, suggested display resolution is 1024×768), input Web GUI **IP address: 192.168.8.101**, click [Enter].

NOTE: DHCP and DNS are also available to login to the Web GUI. The domain name is: www.combaomt.com.

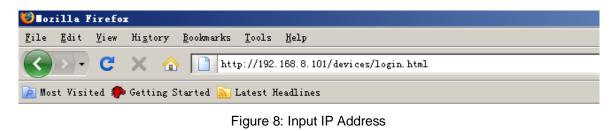

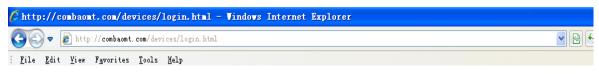

Figure 9: Input Domain Name

Step 3: Input User Name: admin; Password (default password: admin). Click [Log in].

| Comba                      |
|----------------------------|
| System Management Platform |
|                            |
|                            |
| username: admin            |
| password:                  |
| Log In                     |
|                            |
|                            |

Figure 10: Input User Name and Password

# 5.2 WEB GUI INTRODUCTION

After log in, the Web GUI main screen will appear.

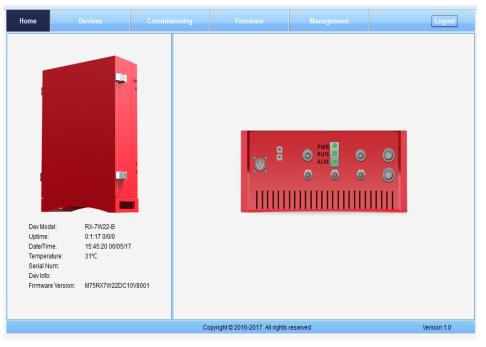

Figure 11: Web GUI Main Screen

On Comba Web GUI Home Screen, there are four Menu bars: *[Devices], [Commissioning], [Firmware] and [Management].* 

## 5.2.1 [DEVICES]

The [Devices] Screen shows the equipment status, such as PA status, alarm information, etc.

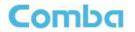

#### **Overview Screen**

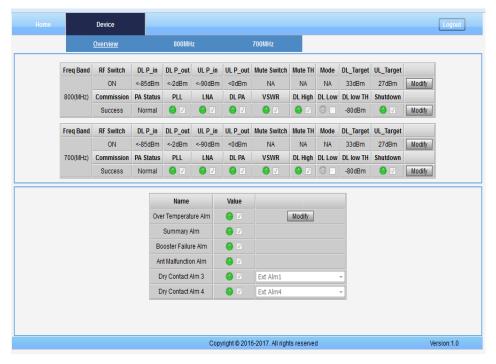

Figure 12: Overview Screen

#### 800MHz Screen

This screen is only available for the dual band PS BDA or 800MHz PS BDA.

| Sub Band         Freq High         Freq Low         DL P_out         UL P_in         UL P_out         Switch         UL Gain         DL Gain           1         861MHz         851MHz         <85dBm         <2dBm         <90dBm         00Bm         0N         90dB         Modify           2         869MHz         862MHz         <85dBm         <2dBm         <90dBm         00Bm         0N         90dB         Modify           3         854MHz         851MHz         <85dBm         <2dBm         <90dBm         0dBm         0F         90dB         Modify | Sub Band         Freq High         Freq Low         DL P_in         DL P_out         UL P_in         UL P_out         Switch         UL Gain         DL Gain           1         861MHz         851MHz         <85dBm         <2dBm         <90dBm         <0N         90dB         Modify           2         869MHz         <862MHz         <85dBm         <2dBm         <90dBm         00dBm         0N         90dB         Modify |
|----------------------------------------------------------------------------------------------------|----------------------------------------------------------------------------------------------------|
| 1         861MHz         851MHz         <85dBm                                                                                                    | 1         861MHz         851MHz         <85dBm                                                                                                    |
| 1         861MHz         851MHz         <85dBm                                                                                                    | 1         861MHz         851MHz         <-85dBm         <-2dBm         <-90dBm         <0dBm         90dB         90dB         Modify           2         869MHz         862MHz         <-85dBm                                                                                                    |
| 2         869MHz         862MHz         <-85dBm                                                                                                    | 2 869MHz 862MHz <-85dBm <-2dBm <-90dBm <0M 90dB 90dB                                                                                                    |
|                                                                                                    |                                                                                                    |
| 3 854MHz 851MHz <851BHz <80dBm <004Bm 0FF 90dB 90dB Modify                                                                                                    | 3 854MHz 851MHz <-85dBm <-2dBm <-0dBm OFF 90dB 90dB Modify                                                                                                    |
|                                                                                                    |                                                                                                    |

Figure 13: 800MHz Screen

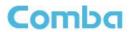

#### 700MHz Screen

This screen is only available for the dual band PS BDA or 700MHz PS BDA.

| Sub Band         Freq High         Freq Low         DL P_in         DL P_out         UL P_out         Switch         UL Gain         DL Gain           1         775MHz         758MHz         <855Bm         <2dBm         <00Bm         00B         00dB         00dfr/           2         768MHz         <855Bm         <2dBm         <90dBm         00B         00B         00dfr/           3         775MHz         <855Bm         <2dBm         <90dBm         00B         00B         00dfr/ |
|----------------------------------------------------------------------------------------------------|
| 1         776MHz         758MHz         <85dBm                                                                                                    |
| 1         776MHz         758MHz         <-85dBm                                                                                                    |
| 2 768MHz 758MHz <-85dBm <-2dBm <-90dBm <0Bm OFF 90dB 90dB Modify                                                                                                    |
|                                                                                                    |
| 3 775MHz 769MHz <85dBm <2dBm <90dBm OFF 90dB 90dB Modify                                                                                                    |
|                                                                                                    |

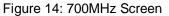

## 5.2.2 [COMMISSIONING]

A work flow of the commissioning process is shown on [Commissioning] Screen. Click the [Start] button, the software will guide you through the commissioning step by step. For details, please refer to chapter 5.3.

| Home  | Devices                                       | Commissioning     | Firmware                         | Management | Logout      |
|-------|-----------------------------------------------|-------------------|----------------------------------|------------|-------------|
|       |                                               |                   | Work Flow                        |            |             |
|       | Start                                         | Site Info Setting | Isolation Detection              | RF Setting | nish        |
|       |                                               |                   |                                  |            |             |
| Tips: |                                               |                   |                                  |            |             |
|       | e click the "Start" button to<br>the process. |                   |                                  |            |             |
|       |                                               |                   |                                  |            |             |
|       |                                               |                   |                                  |            |             |
|       |                                               |                   |                                  |            |             |
|       |                                               |                   |                                  |            |             |
|       |                                               |                   |                                  |            |             |
|       |                                               |                   | Sta                              | rt         |             |
|       |                                               |                   | 0.0                              |            |             |
|       |                                               | Сор               | yright © 2016-2017 0. All rights | reserved   | Version:1.0 |

#### Figure 15: [Commissioning] Screen

## 5.2.3 [FIRMWARE]

There are two functions on the [Firmware] bar: [upgrade] and [swap]. [Upgrade] is used to upgrade software, and [Swap] is to replace the current firmware version with the previous one.

Follow the steps shown below figure to upgrade the firmware.

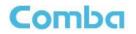

|              |           | (          | Commissioning        | Firmware |     | agement |      | Logout   |
|--------------|-----------|------------|----------------------|----------|-----|---------|------|----------|
| Monitoring U | Ingrado S |            | lodule Upgrade       |          |     |         |      |          |
|              | ev Info   | Dev Model  | Firmware Version     | Progress |     |         | File |          |
|              |           | RX-7W22-B  | M75RX7W22DC10V8001   |          | 0%  |         |      | Add File |
|              |           | 10011122-0 | MIGION 1122001000001 | Upgrade  | 0/0 |         | l    |          |
|              |           |            |                      | opgrade  |     |         |      |          |
|              |           |            |                      |          |     |         |      |          |
|              |           |            |                      |          |     |         |      |          |
|              |           |            |                      |          |     |         |      |          |
|              |           |            |                      |          |     |         |      |          |
|              |           |            |                      |          |     |         |      |          |
|              |           |            |                      |          |     |         |      |          |

Figure 16: [Firmware] Screen – MCU Firmware Upgrade

## 5.2.4 [MANAGEMENT]

Other parameters can be configured on the [Management] Screen.

| Home                                                              | Devices                                                                                                    | Commissioning | Firmware                                       | Management                                                           | Logout      |
|-------------------------------------------------------------------|----------------------------------------------------------------------------------------------------|---------------|------------------------------------------------|----------------------------------------------------------------------|-------------|
| IP S<br>Comm<br>See<br>Devic<br>Lice<br>Isol<br>Alarm<br>Tr<br>Re | &Export<br>etting<br>.Setting<br>arrity<br>a Reset<br>anse<br>ce Info<br>ation<br>Setting<br>est<br>port<br>n Log |               | Serial Num:<br>Firmware Version:<br>Date/Time: | RX-7W22-B<br>M75RX7W22DC10V8001<br>15.45.12 06/05/17<br>00000000<br> |             |
|                                                                   |                                                                                                    | Co            | pyright © 2016-2017. All                       | rights reserved                                                      | Version:1.0 |

Figure 17: [Management] Screen

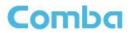

There are nine function bars list on the left side of the [Mangement] Screen.

Inport&Export

| IP Setting    | Serial Num: T20160519000                                    | 1           |
|---------------|-------------------------------------------------------------|-------------|
| Comm. Setting | Firmware Version: M75RX7W22FF<br>Date/Time: 10:41:12.08/17. |             |
| Maintenance   | Site ID: 00000000                                           | 10          |
| Security      | Longitude:<br>Latitude:                                     |             |
| Device Reset  | File Import                                                 | File Export |
| License       |                                                             |             |
| Device Info   |                                                             | Export      |
| Isolation     | Add File Import                                             |             |
| Dry Contacts  |                                                             |             |
| Test          |                                                             |             |
| Report        |                                                             |             |
|               |                                                             |             |
|               |                                                             |             |
|               |                                                             |             |
|               | Copyright © 2016-2017 0. All rights reserved                | Version:1.0 |

Figure 18: Management – Import & Export

The parameters that can be imported / exported include sub band, alarm enable, ATT value, RF switch, and DL output power.

This function can help users quickly configure PS BDA parameters. For example, if one PS BDA is finished configuration, users can export the parameters and save it as a file on the PC, and then import this file to other PS BDAs for faster set up of additional PS BDAs.

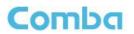

#### > IP Setting

|       | Devices             | Commissioning | Firmware                                        | Management | Logout      |
|-------|---------------------|---------------|-------------------------------------------------|------------|-------------|
| IP S  | t&Export<br>Setting |               |                                                 |            |             |
| Main  | tenance             |               | Name Current Va                                 | ŭ          |             |
| Se    | curity              |               | AC Address 00-00-00-00-<br>P Address 192.168.0. |            | _           |
| Devid | ce Reset            | Def           | ault GateWay 192.168.0                          | .1         |             |
| Lic   | cense               | 🗆 St          | ubNet Mask 255.255.25                           | 5.0        |             |
|       | ice Info            |               | Refresh                                         | Submit     |             |
| Dry C | Contacts            |               |                                                 |            |             |
|       | Test                |               |                                                 |            |             |
| R     | eport               |               |                                                 |            |             |
|       |                     |               |                                                 |            |             |
|       |                     | Сор           | yright © 2016-2017 0. All rights i              | reserved   | Version:1.0 |

Figure 19: Management – IP Setting

Note: For remote monitoring, the IP Address must be set correctly based on the location IP of the remote connection. If more than one piece of equipment is connected to the public network through the same router, the router's local IP *CANNOT* be set as <u>192.168.8.\*</u>.

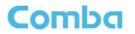

#### > Comm. Setting

| lome     |        | Commissioning | Firmware               | Ma                 | nagement     | Logout      |  |  |  |
|----------|--------|---------------|------------------------|--------------------|--------------|-------------|--|--|--|
| Import&E | Export | Comr          | nunication Types: 🔘 S  | MS OPS ® SNN       |              |             |  |  |  |
| IP Sett  | ing    | Snmp Version: |                        |                    |              |             |  |  |  |
| Comm. S  | etting |               | Name                   | Current Value      | Config Value |             |  |  |  |
| Mainten  | ance   | Rea           | d Community            | public             |              |             |  |  |  |
| Secur    | ibr    | Write         | Community              | private            |              |             |  |  |  |
| Secur    | ny     | Tra           | ap Des: IP1            | 0.0.0              |              |             |  |  |  |
| Device F | Reset  | Tra           | ap Des: IP2            | 0.0.0              |              |             |  |  |  |
| Licen    | se     |               | ap Des: IP3            | 0.0.0              |              |             |  |  |  |
| Device   | Info   |               | Port Num               | 161                |              |             |  |  |  |
| Isolati  | on     |               | Refre                  | sh Submit          |              |             |  |  |  |
| Dry Con  | tacts  |               |                        |                    |              |             |  |  |  |
| Test     | t      |               |                        |                    |              |             |  |  |  |
| Repo     | ort    |               |                        |                    |              |             |  |  |  |
|          |        |               |                        |                    |              |             |  |  |  |
|          |        |               |                        |                    |              |             |  |  |  |
|          |        |               |                        |                    |              |             |  |  |  |
|          |        | Cop           | yright© 2016-2017 0. A | Il rights reserved |              | Version:1.0 |  |  |  |

Figure 20: Management - Comm. Setting

Note: There are 4 available communication types: SMS, PS, SNMP and ETHERNET. You can choose a suitable type for remote monitoring.

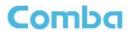

#### > Maintenance

|       |            | Commissioning | Firmware                      | Management           | Logout       |
|-------|------------|---------------|-------------------------------|----------------------|--------------|
| Impor | t&Export   |               |                               |                      |              |
| IP S  | setting    |               |                               |                      |              |
| Comm  | n. Setting |               | Name Current V                | alue New Site Report |              |
| Maint | tenance    | Site F        | Report Result Unknow          | v Report             |              |
| Se    | curity     |               |                               | Refresh              |              |
| Devic | e Reset    |               |                               |                      |              |
| Lic   | ense       |               |                               |                      |              |
| Devi  | ice Info   |               |                               |                      |              |
| Iso   | lation     |               |                               |                      |              |
| Dry C | ontacts    |               |                               |                      |              |
| т     | ēst        |               |                               |                      |              |
| Re    | eport      |               |                               |                      |              |
|       |            |               |                               |                      |              |
|       |            |               |                               |                      |              |
|       |            | Con           | right©2016-2017 0. All rights | reserved             | Version:1.0  |
|       |            | Cop           | Angine 2010-2017 U. An fights | ioberveu             | version, r.u |

Figure 21: New Site Report is for easy monitoring set up

#### Security

| Home                                                                  | Devices                                                                                                    | Commissioning | Firmware                       | Management                  | Logout      |
|-----------------------------------------------------------------------|----------------------------------------------------------------------------------------------------|---------------|--------------------------------|-----------------------------|-------------|
| IP S<br>Comm<br>Maint<br>Ser<br>Devic<br>Lic<br>Devi<br>Isol<br>Dry C | &Export<br>etting<br>etting<br>enance<br>enance<br>exurity<br>e Reset<br>ense<br>ce Info<br>atton<br>ontacts<br>est<br>esport | 2             | Modify                         | Session<br>Timeout(min): 30 | Submit      |
|                                                                       |                                                                                                    | Copy          | yright © 2016-2017 0. All righ | nts reserved                | Version:1.0 |

Figure 22: Management – Security

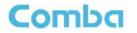

Click Modify [Modify Password] window will pop-up.

| Modify Password   |            |
|-------------------|------------|
|                   |            |
| Old Password:     |            |
|                   |            |
| New Password:     |            |
| confirm Password: |            |
| contrin Passworu; |            |
| Sub               | mit Cancel |
|                   |            |

Figure 23: Modify Password

Note: Username cannot be modified.

#### > Device Reset

| IP Setting    |              | Serial Num:                     | T201605190001                        |                         |             |
|---------------|--------------|---------------------------------|--------------------------------------|-------------------------|-------------|
| Comm. Setting |              | Firmware Version:<br>Date/Time: | M75RX7W22FH10V8<br>10:43:33 08/17/16 | 201                     |             |
| Maintenance   |              | Site ID:                        | 00000000                             |                         |             |
| Security      |              | Longitude:                      |                                      |                         |             |
| Device Reset  | Device Reset | Latitude:                       | 15-6-m. Alemaa                       | Destars Default Satting |             |
| License       | Device Reset |                                 | History Alarms                       | Restore Dafault Setting |             |
| Device Info   | Reset        |                                 | Clear                                | Restore                 |             |
| Isolation     |              |                                 |                                      |                         |             |
| Dry Contacts  |              | Freq Bar                        | nd PA Reset                          | ]                       |             |
| Test          |              | 800(MH                          |                                      |                         |             |
| Report        |              | 700(MH                          | z) Reset                             |                         |             |
|               |              |                                 |                                      |                         |             |
|               |              |                                 |                                      |                         |             |
|               |              |                                 |                                      |                         |             |
|               | Copyrigh     | nt © 2016-2017 O. A             | I rights reserved                    |                         | Version:1.0 |

Figure 24: Management – Device Reset

Note: Click , all the parameters and alarms will be reset to factory default value. The Device Reset process will last about 2~4 minutes. For PMU monitor reset, users need to re-login to the WEB GUI.

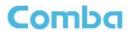

#### > License

| IP Setting    |              | Serial Num:                     | T201605190001                           |        |             |
|---------------|--------------|---------------------------------|-----------------------------------------|--------|-------------|
| Comm. Setting |              | Firmware Version:<br>Date/Time: | M75RX7W22FH10V8201<br>10:44:13 08/17/16 |        |             |
| Maintenance   |              | Site ID:                        | 00000000                                |        |             |
| Security      |              | Longitude:<br>Latitude:         |                                         |        |             |
| Device Reset  | Dev Function | on ID: 9F47542B64CE             |                                         |        |             |
| License       | License:     |                                 |                                         | Submit |             |
| Device Info   |              | Freq Band                       | Dev Authorization Status                |        |             |
| Isolation     |              | 800(MHz)                        | Authorized                              |        |             |
| Dry Contacts  |              | 700(MHz)                        | Authorized                              |        |             |
| Test          |              |                                 |                                         |        |             |
| Report        |              |                                 |                                         |        |             |
|               |              |                                 |                                         |        |             |
|               |              |                                 |                                         |        |             |
|               |              |                                 |                                         |        |             |
|               | Сору         | vright© 2016-2017 0. Al         | I rights reserved                       |        | Version:1.0 |

Figure 25: Management – License

For the CriticalPoint BDA, users are able to switch the configuration anytime by changing the license in the WEBOMT. There are 3 difference licenses: 700MHz single band license, 800MHz single band license and 700MHz/800MHz dual band license.

Both 700MHz and 800MHz single band licenses are provided with a single band unit. Users can switch between 700MHz configuration and 800MHz configuration. To upgrade from single band to dual band, users need to purchase the dual band upgrade license.

If the equipment is in dual band originally, no license will be provided, because the equipment already comes with dual band activated.

For more information please refer to appendix B for the license switch guide.

#### > Device Info

| IP Setting    |      | Serial Num:              | T201605190001                 |             |
|---------------|------|--------------------------|-------------------------------|-------------|
| Comm. Setting |      | Firmware Version:        | M75RX7W22FH10V8201            |             |
| Maintenance   |      | Date/Time:<br>Site ID:   | 10:45:07 08/17/16<br>00000000 |             |
| Security      |      | Longitude:<br>Latitude:  |                               |             |
| Device Reset  |      | 1                        |                               |             |
| License       |      | Name<br>Date/Time        | Config Value                  |             |
| Device Info   |      | Dev Info                 |                               |             |
| Isolation     |      | Site ID                  |                               |             |
| Dry Contacts  |      | Longitude<br>Latitude    |                               |             |
| Test          |      | 1                        | Submit                        |             |
| Report        |      |                          |                               |             |
|               |      |                          |                               |             |
|               |      |                          |                               |             |
|               |      |                          |                               |             |
|               | Copy | yright © 2016-2017 0. Al | l rights reserved             | Version:1.0 |

Figure 26: Management – Device Info

Note: Users can input a maximum of 30 characters in Device Info.

Isolation

| IP Setting    |     | Serial Num:              | T201605190001      |       |             |
|---------------|-----|--------------------------|--------------------|-------|-------------|
| Comm. Setting |     | Firmware Version         | M75RX7W22FH10      | /8201 |             |
|               |     | Date/Time:               | 10:45:31 08/17/16  |       |             |
| Maintenance   |     | Site ID:                 | 0000000            |       |             |
| Security      |     | Longitude:               |                    |       |             |
| Device Reset  |     | Latitude:                |                    | 1     |             |
| Device Reset  |     | Freq Band                | Isolation          |       |             |
| License       | •   | 800(MHz)                 | 120dB              | Check |             |
|               | C   | 700(MHz)                 | 120dB              | Check |             |
| Device Info   |     |                          |                    |       |             |
| Isolation     |     |                          |                    |       |             |
| loolaton      |     |                          |                    |       |             |
| Dry Contacts  |     |                          |                    |       |             |
| Test          |     |                          |                    |       |             |
| Test          |     |                          |                    |       |             |
| Report        |     |                          |                    |       |             |
|               |     |                          |                    |       |             |
|               |     |                          |                    |       |             |
|               |     |                          |                    |       |             |
|               |     |                          |                    |       |             |
|               |     |                          |                    |       |             |
|               | Cor | pyright © 2016-2017 0. A | II rights reserved |       | Version:1.0 |

Figure 27: Management – Isolation

Note: This Step is the same as step 3 of [Commissioning]. Users can check isolation again by clicking the Check button.

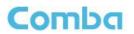

#### > Dry Contact

|         |         | Commissioning | Firmware          |                            | anagement | Logout      |
|---------|---------|---------------|-------------------|----------------------------|-----------|-------------|
|         |         |               |                   |                            |           |             |
| Importa | &Export |               |                   |                            |           |             |
| IP Se   | etting  |               |                   |                            |           |             |
| Comm.   | Setting |               | NO. Alarm         | Config Va<br>Booster Failu |           |             |
| Mainte  | enance  |               | 2                 | Ant Malfunctio             |           |             |
| 0.00    | urity   |               | 3                 | Undefine                   | <b>T</b>  |             |
|         |         |               | 4 😜               | Undefine                   | <b>v</b>  |             |
| Device  | e Reset |               | ,                 |                            | Submit    |             |
| Lice    | ense    |               |                   |                            | Odbinit   |             |
| Devid   | e Info  |               |                   |                            |           |             |
| Isola   | ation   |               |                   |                            |           |             |
| Dry Co  | ontacts |               |                   |                            |           |             |
| Te      | est     |               |                   |                            |           |             |
| Re      | port    |               |                   |                            |           |             |
|         |         |               |                   |                            |           |             |
|         |         |               |                   |                            |           |             |
|         |         |               |                   |                            |           |             |
|         |         | Copy          | yright © 2016-201 | 7 0. All rights reserved   |           | Version:1.0 |

Figure 28: Management – Dry Contact

#### > Test

| Home                                                                         | Devices                                                                                                    | Commissioning | Firmware                       | Management                                                                                       | Logout      |
|------------------------------------------------------------------------------|----------------------------------------------------------------------------------------------------|---------------|--------------------------------|--------------------------------------------------------------------------------------------------|-------------|
| Impor<br>IP S<br>Comm<br>Maini<br>Se<br>Devic<br>Lic<br>Devi<br>Iso<br>Dry C | t&Export<br>Setting<br>a. Setting<br>tenance<br>curity<br>tense<br>tice Info<br>lation<br>Contacts<br>fest<br>eport |               | NO. Alarm<br>1 2<br>3 3<br>4 2 | Setting Status<br>Start<br>Start<br>Start<br>Start<br>Start<br>Click to start the<br>alarm test. |             |
|                                                                              |                                                                                                    | Сору          | right© 2016-2017 0. All r      | ights reserved                                                                                   | Version:1.0 |

Figure 29: Management – Test

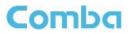

#### > Report

|                                                                                                    |                                                                                                    | Commissioning | Firmware                           | Management | Logout      |
|----------------------------------------------------------------------------------------------------|----------------------------------------------------------------------------------------------------|---------------|------------------------------------|------------|-------------|
| Impor<br>IP S<br>Comm<br>Main<br>Se<br>Devic<br>Lic<br>Devi<br>So<br>Devi<br>So<br>Devi<br>1<br>So<br>2<br>7 | t&Export<br>setting<br>a. Setting<br>tenance<br>curity<br>te Reset<br>te Reset<br>te Info<br>lation<br>toontacts<br>rest<br>eport |               | Create Reg<br>Create               | port       |             |
|                                                                                                    |                                                                                                    | Copy          | rright © 2016-2017 0. All rights r | eserved    | Version:1.0 |

Figure 30: Management – Report

Note: Click Create to create the report (the report can't be created in IE browser) and make sure that PDF Reader software is installed on the computer. If not, the report will not be visible.

The device basic information, an overview of RF information and sub-band RF information are included in this report. Please refer to appendix D for an example of device report.

### 5.3 COMMISSIONING PROCEDURE

To complete the installation and commissioning, users need to follow the steps below.

**Step 1:** Click the Menu bar [Commissioning] on home screen, a work flow will be displayed.

|    | Home                  |                               | Commissioning         | Firmware                          | Management       | Logout      |
|----|-----------------------|-------------------------------|-----------------------|-----------------------------------|------------------|-------------|
|    |                       |                               |                       | •                                 | 1                |             |
|    |                       |                               |                       | Work Flow                         |                  |             |
|    |                       | Start                         | → Site Info Setting → | Isolation Detection               | RF Setting Finis | sh          |
|    |                       |                               |                       |                                   |                  |             |
|    |                       |                               |                       |                                   |                  |             |
|    | Tips:                 | e click the "Start" button to |                       |                                   |                  |             |
|    | begin f               | the process.                  |                       |                                   |                  |             |
|    |                       |                               |                       |                                   |                  |             |
|    |                       |                               |                       |                                   |                  |             |
|    |                       |                               |                       |                                   |                  |             |
|    |                       |                               |                       |                                   |                  |             |
|    |                       |                               |                       |                                   |                  |             |
|    |                       |                               |                       |                                   |                  |             |
|    |                       |                               |                       |                                   |                  |             |
|    |                       |                               |                       | Sta                               | ort -            |             |
|    |                       |                               |                       | Ste                               |                  |             |
|    |                       |                               | Cor                   | oyright © 2016-2017 0. All rights | reserved         | Version:1.0 |
|    |                       |                               |                       |                                   |                  |             |
|    |                       |                               | Figure 31. Com        | missioning Proc                   | edure – Start    |             |
|    | 0                     | art to start th               |                       |                                   |                  |             |
| (  | Click                 | to start th                   | e process.            |                                   |                  |             |
|    |                       |                               |                       |                                   |                  |             |
|    | Home                  |                               | Commissioning         | Firmware                          | Management       | Logout      |
|    |                       |                               |                       | Work Flow                         |                  |             |
|    |                       | Start                         | → Site Info Setting → | Isolation Detection               | RF Setting Fin   | ish         |
|    |                       | Start                         | Site into Setting     | Isolation Detection               | RF Seang Fil     | 1511        |
|    |                       |                               |                       |                                   |                  |             |
|    | -                     |                               | Site ID I             | Date/Time Longitude Lat           | iitude Dev Info  |             |
|    | Tips:<br>1 Modify thi | s device's information.       | 00000000 15:1         | 5:24 08/24/16                     |                  | Modify      |
|    | 2 After mod           | fication, please click        |                       | , ,                               |                  |             |
| 11 |                       |                               |                       |                                   |                  |             |
|    | 'Next' button         |                               |                       |                                   |                  |             |
|    | Next button           |                               |                       |                                   |                  |             |
|    | Next button           |                               |                       |                                   |                  |             |
|    | Next button           |                               |                       |                                   |                  |             |
|    | Next button           |                               |                       |                                   |                  |             |
|    | Next button           |                               |                       |                                   |                  |             |
|    | Next button           |                               |                       |                                   |                  |             |
|    | Next button           |                               |                       |                                   |                  |             |
|    | Next button           |                               |                       | Back                              | Next             |             |

Figure 32: Commissioning Procedure - Site Info. Setting

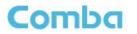

Step 3: Click Modify, to set the site information.

| Home                       | Devices                         | Commission        | ing Firmware                   | Management    | Logout      |
|----------------------------|---------------------------------|-------------------|--------------------------------|---------------|-------------|
|                            |                                 |                   | Work Flow                      |               |             |
|                            | Start                           | Site Info Setting | Isolation Detection            | RF Setting    | Finish      |
|                            |                                 |                   |                                |               |             |
| _                          |                                 |                   |                                |               |             |
| Tips:                      |                                 | Commissioning     |                                |               | Modify      |
|                            | nis device's information.       | Name              | Current Value                  | Config Value  | mouny       |
| 2 After mo<br>'Next' butto | dification, please click<br>on. | Site ID           | 0000000                        |               |             |
|                            |                                 | Date/Time         | 15:15:24 08/24/16              |               |             |
|                            |                                 | Longitude         |                                |               |             |
|                            |                                 | Latitude          |                                |               |             |
|                            |                                 | Dev Info          |                                |               |             |
|                            |                                 |                   | Submit Cancel                  |               |             |
|                            |                                 |                   | Back                           | Next          |             |
|                            |                                 |                   | Copyright© 2016-2017 0. All ri | ghts reserved | Version:1.0 |

Figure 33: Device Information Setting

It is mainly used to record device location and Date/Time provides a time reference. Clicking the Config Value of Date/Time will update the Date/Time automatically.

## NOTE: Make sure the device is connected with appropriate donor and service antennas before proceeding to step 4.

| p 4: Clio | ck Next                                           | to enter to                       | Isolation Deteo      | tion Screen.                    |            |        |             |
|-----------|---------------------------------------------------|-----------------------------------|----------------------|---------------------------------|------------|--------|-------------|
|           | Home                                              | Devices                           | Commissioning        | Firmware                        | Management |        | Logout      |
|           |                                                   |                                   |                      | Work Flow                       |            |        |             |
|           |                                                   | Start                             | → Site Info Setting> | Isolation Detection             | RF Setting | Finish |             |
|           |                                                   |                                   |                      |                                 |            |        |             |
|           | Tips:                                             |                                   |                      |                                 |            |        |             |
|           | The isolation va<br>calculated, pleas<br>seconds. | lue is being<br>se wait for a few |                      |                                 |            |        |             |
|           |                                                   |                                   |                      | (                               |            |        |             |
|           |                                                   |                                   |                      | 2                               | 300MHz)    |        |             |
|           |                                                   |                                   |                      |                                 |            |        |             |
|           |                                                   |                                   |                      |                                 |            |        |             |
|           |                                                   |                                   |                      |                                 |            |        |             |
|           |                                                   |                                   |                      | Back                            | Next       |        |             |
|           |                                                   |                                   |                      |                                 |            |        |             |
|           |                                                   |                                   | Co                   | oyright© 2016-2017 0. All right | s reserved |        | Version:1.0 |

Figure 34: Commissioning Procedure – Isolation Detection

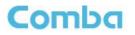

- Select a frequency band (RFU) that needs to be commissioned.
- Click to start Isolation Detecting, then a [Confirm] window will pop-up.
- Click to continue. If isolation detection passes, the process will go to the RF Settiing Screen shown as Figure 38. If failed, a Tips window will pop-up, users need to check whether the system isolation is adequate.

**NOTE:** At the end of the first frequency band commissioning, users can start other frequency band commissioning.

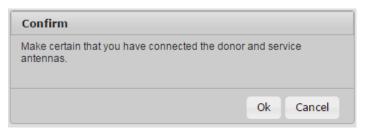

Figure 35: Commissioning Procedure – Isolation Detection Confirm

| Tips:                      |    |
|----------------------------|----|
| Isolation detection failed |    |
|                            |    |
|                            |    |
|                            | Ok |

Figure 36: Commissioning Procedure – Isolation Detection Failed

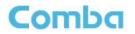

| Tips:                                                | Start          | Site Info Setti | ing ——— Isolation | ork Flow                | RF Setting →        | Finish          |             |
|------------------------------------------------------|----------------|-----------------|-------------------|-------------------------|---------------------|-----------------|-------------|
| Tips:                                                | Start          | Site Info Setti |                   | Detection>              | RF Setting          | Finish          |             |
| Tips:                                                |                |                 |                   |                         |                     |                 |             |
| Tips:                                                |                |                 |                   |                         |                     |                 |             |
| Tips:                                                |                |                 | Please ente       | r the main control c    | hannel information. | Isolation:120dB | 3)          |
| Click the Modify button                              | n or text box, | Band            | Freq Band(MHz)    | Freq High               | Freq Low            | Switch          |             |
| fill in parameters with d<br>values, and click the S | desired        | 1               | 800(MHz)          | 861MHz                  | 851MHz              | ON              | Modify      |
| if applicable. Then click                            |                | 2               | 800(MHz)          | 869MHz                  | 862MHz              | ON              | Modify      |
| button to continue.                                  |                | 3               | 800(MHz)          | 854MHz                  | 851MHz              | OFF             | Modify      |
|                                                      |                | 4               | 700(MHz)          | 776MHz                  | 758MHz              | ON              | Modify      |
|                                                      |                | 5               | 700(MHz)          | 768MHz                  | 758MHz              | OFF             | Modify      |
|                                                      |                | 6               | 700(MHz)          | 775MHz                  | 769MHz              | OFF             | Modify      |
|                                                      |                |                 |                   |                         |                     |                 |             |
|                                                      |                |                 |                   |                         |                     |                 |             |
|                                                      |                |                 |                   |                         |                     |                 |             |
|                                                      |                |                 |                   | Back Nex                | + Okin              |                 |             |
|                                                      |                |                 | _                 | Nex                     | Skip                |                 |             |
|                                                      |                |                 |                   | © 2016-2017. All rights |                     |                 | Version:1.0 |

Figure 37: Commissioning Procedure – Isolation Detection Finish

**Step 5:** RF Setting Screen for setting the Target Output.

| Home |                                                           | Commissioning            |                      |                                                |                    |                                                |          | Logout      |
|------|-----------------------------------------------------------|--------------------------|----------------------|------------------------------------------------|--------------------|------------------------------------------------|----------|-------------|
|      | Start                                                     | → Site Info Setting → I: |                      | ork Flow                                       | RF Settir          | ng ————————————————————————————————————        | ish      |             |
|      | ext box, and fill the value<br>ers, and then click "Next" | Pleas                    | e enter<br>Band<br>1 | the main control<br>Freq Band(MHz)<br>800(MHz) | DL P_in<br><-85dBm | nformation. (Isolatio<br>Target DL P_out<br>33 | n:120dB) |             |
|      |                                                           |                          | 2                    | 700(MHz)                                       | <-85dBm            | 33                                             |          |             |
|      |                                                           |                          |                      |                                                |                    |                                                |          |             |
|      |                                                           |                          | E                    | Back Ne                                        | ext                | Skip                                           |          |             |
|      |                                                           | Co                       | pyright ©            | 2016-2017. All right                           | s reserved         |                                                |          | Version:1.0 |

Figure 38: Commissioning Procedure – Target Output Setting

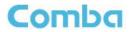

Step 7: Click Finish

to finish the commissioning. In this window, a summary of device setting is shown.

| Home                                                                                           | Devices                                                                                                | Commissioning | Firmware                                                                                                    | Management | Logout      |
|------------------------------------------------------------------------------------------------|----------------------------------------------------------------------------------------------------|---------------|----------------------------------------------------------------------------------------------------|------------|-------------|
| Tips:<br>1 The process on<br>recommendation:<br>change any settii<br>manually set ATT<br>page. | Start<br>Ily provides<br>s and will not<br>ngs, you need to<br>in the settings<br>xit the flow, please |               | Work Flow<br>solation Detection<br>Isolatic<br>Maximum gai<br>Control channel po<br>The recommend 1<br>UL G<br>UL G<br>Summar<br>Isolatic<br>Maximum gai<br>Control channel po<br>The recommend 2<br>DL G |            | nish        |
|                                                                                                |                                                                                                    |               | Back                                                                                                    | Finish     |             |
|                                                                                                |                                                                                                    | Co            | pyright © 2016-2017. All rights                                                                                                    | reserved   | Version:1.0 |

Figure 39: Commissioning Procedure - Finish

End of Section

## 6 MAINTENANCE

The PS BDA is designed for trouble-free operation and generally does not need maintenance. Maintenance activities should only be carried out by trained personnel.

Periodic inspection of the repeater equipment(s) is recommended, the recommended tasks includes:

- Verify the direction and position of antennas. Re-align if necessary.
- Make sure the cable connector and sealing on the RF cable connectors are not damaged.
- Verify lightning and grounding protection is in good condition.

End of Section

## Comba

## 7 APPENDICES

### 7.1 APPENDIX A: TOOLS

The following are the recommended list of tools for new installation and routine maintenance.

- Slotted Screwdriver
- Philips Screwdriver
- Ring Spanner (Assorted size: 12~20mm)
- Electrically operated drill and masonry drill bits Ø12mm
- Anti-static Wrist Strap
- Side Cutter
- Frequency Counter (e.g. FLUKE PM6685R)
- RF Power Meter (e.g. Bird 5000)

## Comba

# 7.2 APPENDIX B: DECLARATION OF HARMFUL SUBSTANCES AND CONTENT

### Product Name: 700/800MHz Public Safety Bi-directional Amplifier

### Model: RX-7W22-B

Harmful substance and content of this product as below table shown:

| Part Name |    | Harmful Substance |    |         |     |      |  |  |  |  |  |
|-----------|----|-------------------|----|---------|-----|------|--|--|--|--|--|
| Fait Name | Pb | Hg                | Cd | Cr (VI) | PBB | PBDE |  |  |  |  |  |
| А         | ×  | 0                 | 0  | 0       | 0   | 0    |  |  |  |  |  |
| В         | ×  | 0                 | 0  | 0       | 0   | 0    |  |  |  |  |  |

Note: Above table complies with SJ/T 11364.

O: Indicates that the harmful substance content in all homogeneous materials for corresponding part is under the limited requirement of GB/T 26572.

X: Indicates that the harmful substance content in at least one single homogeneous material for the corresponding part exceeds the limited requirement of GB/T 26572.

Remark: The content of the parts marked with "x"above exceeds the requirement as there is still no mature alternative technologies to achieve the replacement of poisonous and harmful materials or elements.

### **INSTALLATION GUIDE FOR RX-7W22-B**

## Comba

### 7.3 APPENDIX C: LICENSE SWITCH QUICK GUIDE

For CriticalPoint BDA, users are able to switch the configuration anytime by changing the license in the WEBOMT. There are 3 difference licenses: 700MHz single band license, 800MHz single band license and 700MHz/800MHz dual band license.

Both 700MHz and 800MHz single band licenses are provided with a single band unit. Users can switch between 700MHz configuration and 800MHz configuration. To upgrade from single band to dual band configurations, users need to purchase the dual band upgrade license..

If the equipment is in dual band originally, no license will be provided, because the equipment already comes with dual band activated.

Please follow the steps to switch configuration by license:

**Step 1:** Connect the unit "OMT port" to a laptop with an Ethernet cable.

**Step 2:** Wait approximately 1 minute until the IP address is established. Open the browser (Chrome or Firefox is recommended), login to WEBGUI with: www.combaomt.com or 192.168.8.101.

Step 3: Input User Name: admin; Password: (default: admin). Click [Log in].

| ystem Managen | nent Platform |
|---------------|---------------|
|               |               |
|               |               |
| username:     | admin         |
|               |               |
| passworu.     |               |
|               | Log In        |

Figure 40: Input User Name and Password

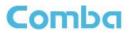

**Step 4:** Go to Management -> License as shown in figure blow. Input the license code in the License field and click submit to continue. The license code is presented as a label on the equipment.

| Home                                                                         | Devices                                                                                                    | Commissioning          | Firmware                                                | Management                | Logout                                                |
|------------------------------------------------------------------------------|----------------------------------------------------------------------------------------------------|------------------------|---------------------------------------------------------|---------------------------|-------------------------------------------------------|
| IP S<br>Comm<br>Maint<br>Se<br>Devic<br>Lic<br>Lic<br>Iso<br>Devi<br>So<br>T | t&Export<br>etting<br>b. Setting<br>enance<br>curity<br>e Reset<br>ense<br>ce Info<br>lation<br>ontacts<br>est | Dev Functi<br>License: | Serial Num: T2<br>Firmware Version: M7<br>Date/Time: 09 | :17:38 07/28/16<br>000000 | Enter the<br>license code<br>here and click<br>Submit |
|                                                                              |                                                                                                    | Сор                    | yright © 2016-2017 0. All rigt                          | nts reserved              | Version:1.0                                           |

Figure 41: Input License Code

**Step 5:** Refresh the page from the browser, and if the Dev Authorization Status shows the specific band is authorized, it means the license switch was successful.

|                                                                                         |                         |                                                             |                                                              | Logout      |
|-----------------------------------------------------------------------------------------|-------------------------|-------------------------------------------------------------|--------------------------------------------------------------|-------------|
| Import&Export<br>IP Setting<br>Comm. Setting<br>Maintenance<br>Security<br>Device Reset |                         | Serial Num: T20<br>Firmware Version: M75<br>Date/Time: 09:2 | 0:33 07/28/16<br>00000                                       |             |
| Security                                                                                | Dev Functio<br>License: | Longitude:<br>Latitude:<br>on ID: 9F47542B64CE              | Subn<br>Dev Authorization Status<br>Authorized<br>Authorized | nit         |
|                                                                                         | Con                     | /right⊚2016-2017 0. All right                               | : reserved                                                   | Version:1.0 |

Figure 42: License switch success

## 7.4 APPENDIX D: TROUBLESHOOTING QUICK GUIDE

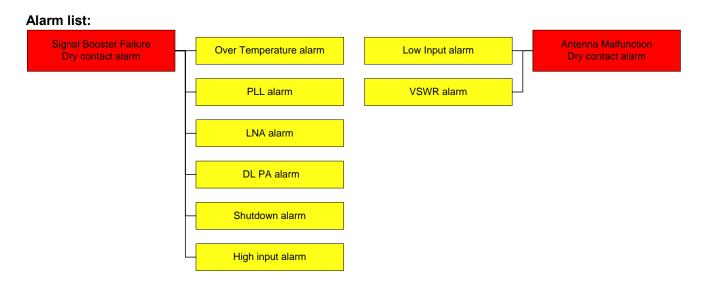

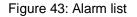

### Troubleshooting:

| Alarms                      | Causes and actions                                                                                                    |
|-----------------------------|----------------------------------------------------------------------------------------------------|
| Low input<br>(for DT port)  | <ul><li>DT composite input power lower than -80dBm will trigger the alarm</li><li>1. Donor antenna/passive system failure</li><li>2. Wrong channel frequency setting</li><li>3. Site is not commissioned yet</li></ul> |
| VSWR                        | Service antenna/passive system failure                                                                                                    |
| Over temperature            | Environment temperature shall be lower than 140degF (60degC)                                                                                                    |
| PLL<br>(Phase lock loop)    | Hardware failure, RMA the equipment                                                                                                    |
| LNA<br>(Low noise amp.)     | <ul><li>Hardware failure, RMA the equipment</li><li>1. Handling RF connectors when RF power is ON may damage LNA</li><li>2. High power injection to DT/MT port may damage LNA</li></ul>                                |
| DL PA<br>(Downlink amp.)    | Fix any other existing alarms first, then reset PA (see next page)<br>If alarm still exists, RMA the equipment                                                                                                    |
| Shutdown                    | Other critical alarm causes the equipment shutdown<br>Follow instructions to fix other alarms first                                                                                                    |
| High input<br>(for DT port) | <ul><li>Check input power to DT port, the power shall be lower than -30dBm</li><li>Avoid other inference</li><li>Put attenuator between antenna and PS BDA, if donor signal is high</li></ul>                          |

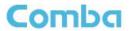

#### **Reset PA:**

The Downlink PA will try to automatically reboot during the first 2 hours after alarms occur and then may shutdown permanently if alarms still exist. Users need to manually reset the PA in WEBOMT after fixing the alarm.

Go to Management -> Device Reset: Click the Reset button at the lower table to reset DL PA for 800MHz or 700MHz

|                                                                     |                                                                                                    | Commissioning       | Firmware                                                                                  | Management                                                            | Logout      |
|---------------------------------------------------------------------|----------------------------------------------------------------------------------------------------|---------------------|-------------------------------------------------------------------------------------------|-----------------------------------------------------------------------|-------------|
| IP S<br>Comm<br>Maint<br>Se<br>Devic<br>Lic<br>Devi<br>Iso<br>Dry C | t&Export<br>ietting<br>b. Setting<br>enance<br>curity<br>e Reset<br>ense<br>ce Info<br>lation<br>contacts<br>est | Device Res<br>Reset | Firmware Version: M75R:<br>Date/Time: 18:47:<br>Site ID: 00000<br>Longitude:<br>Latitude: | 345678<br>X7W22FH10V8001<br>42 07/01/16<br>000<br>Alarms Restore Dafa |             |
|                                                                     |                                                                                                    | Сору                | rright © 2016-2017 0. All rights                                                          | reserved                                                              | Version:1.0 |

Figure 44: Reset PA

### Power detection:

- The power detection can be done from the reading number in WEBOMT, available in:
  - Downlink input power (per channel)
  - Downlink output power (composite)
  - Uplink input power (per channel)
- Or from the test ports for DT/MT, which are 22dB lower than the DT/MT port respectively, the test ports are able to detect both DL and UL signals

#### Isolation:

The system doesn't allow users to set a gain higher than **isolation-20dB**. The PS BDA has a mandatory process to check the isolation during commissioning, when isolation is not good (lower than 110dB, even though the PS BDA passes the commissioning process), a check on isolation (between donor and service antennas) is always recommended.

The maximum system gain that can be set must be 20dB lower than the isolation. (For example, if the isolation is 110dB, then the maximum gain that can be set is 90dB.) The PS BDA has an automatic process that prevents the gain being set to a value that does not follow this parameter.

If this gain is insufficient, then the isolation situation must be corrected to provide a higher isolation value.

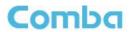

### Safety operation to protect the LNA (low noise amplifier):

- 1. Connect RF cables before powering on.
- Any changes or handling of the RF connection requires user to switch off RF power (RF switch off in WEBOMT) or power off the unit first.

## 7.5 APPENDIX E: RMA (RETURN MATERIAL AUTHORIZATION)

| Address:                                                                                                    |                                                                                                    |                                                                                                    | From:                                                                                                    |               |                                         |                               | 61 Fax: +852 2637 0966       |             | Poquest Form               |
|----------------------------------------------------------------------------------------------------|----------------------------------------------------------------------------------------------------|----------------------------------------------------------------------------------------------------|----------------------------------------------------------------------------------------------------|---------------|-----------------------------------------|-------------------------------|------------------------------|-------------|----------------------------|
|                                                                                                    | <form></form>                                                                                                    | <form></form>                                                                                                    | <form></form>                                                                                                    | From:         |                                         |                               | -                            | Date:       | <u>Request rorm</u>        |
| <form></form>                                                                                                    | <form></form>                                                                                                    | <form></form>                                                                                                    | <form></form>                                                                                                    |               |                                         | Fax:                          | _                            |             |                            |
| Product Information:         1         1       1         3       1         3       1         3       1         3       1         4       1         3       1         4       1         1       1         1       1         1       1         1       1         1       1         1       1         1       1         1       1         1       1         1       1         1       1         1       1         1       1         1       1         1       1         1       1         1       1         1       1         1       1         1       1         1       1         1       1         1       1         1       1         1       1         1       1         1       1         1       1         1 <td< th=""><th>Image: control of the image: control of the image: contro</th><th>Image: control of the image: control of the image: contro</th><th>Product Information:         Image: Image:</th><th></th><th>E-Mail:</th><th>Fax.</th><th>_</th><th></th><th></th></td<> | Image: control of the image: control of the image: contro | Image: control of the image: control of the image: contro | Product Information:         Image: Image:                   |               | E-Mail:                                 | Fax.                          | _                            |             |                            |
| Item         Model         Serial Number         Return Category         Qty         Problem Description           1         -         -         -         -         -         -         -         -         -         -         -         -         -         -         -         -         -         -         -         -         -         -         -         -         -         -         -         -         -         -         -         -         -         -         -         -         -         -         -         -         -         -         -         -         -         -         -         -         -         -         -         -         -         -         -         -         -         -         -         -         -         -         -         -         -         -         -         -         -         -         -         -         -         -         -         -         -         -         -         -         -         -         -         -         -         -         -         -         -         -         -         -         -         -         -         -                                                                                                    | Item         Model         Serial Number         Return Category         Qty         Problem Description           1         -         -         -         -         -         -         -         -         -         -         -         -         -         -         -         -         -         -         -         -         -         -         -         -         -         -         -         -         -         -         -         -         -         -         -         -         -         -         -         -         -         -         -         -         -         -         -         -         -         -         -         -         -         -         -         -         -         -         -         -         -         -         -         -         -         -         -         -         -         -         -         -         -         -         -         -         -         -         -         -         -         -         -         -         -         -         -         -         -         -         -         -         -         -         -         -                                                                                                    | Item         Model         Serial Number         Return Category         Qty         Problem Description           1         -         -         -         -         -         -         -         -         -         -         -         -         -         -         -         -         -         -         -         -         -         -         -         -         -         -         -         -         -         -         -         -         -         -         -         -         -         -         -         -         -         -         -         -         -         -         -         -         -         -         -         -         -         -         -         -         -         -         -         -         -         -         -         -         -         -         -         -         -         -         -         -         -         -         -         -         -         -         -         -         -         -         -         -         -         -         -         -         -         -         -         -         -         -         -         -                                                                                                    | Item         Model         Serial Number         Return Category         Qty         Problem Description           1         Image: Construction of the problem of the problem of the proble                                                                |               | ATTN:                                   |                               | _                            |             |                            |
| 1       1       1       1       1       1       1       1       1       1       1       1       1       1       1       1       1       1       1       1       1       1       1       1       1       1       1       1       1       1       1       1       1       1       1       1       1       1       1       1       1       1       1       1       1       1       1       1       1       1       1       1       1       1       1       1       1       1       1       1       1       1       1       1       1       1       1       1       1       1       1       1       1       1       1       1       1       1       1       1       1       1       1       1       1       1       1       1       1       1       1       1       1       1       1       1       1       1       1       1       1       1       1       1       1       1       1       1       1       1       1       1       1       1       1       1       1       1       1                                                                                                          | 1       1       1       1       1         2       1       1       1       1       1         3       1       1       1       1       1       1         3       1       1       1       1       1       1       1         4       1       1       1       1       1       1       1       1       1       1       1       1       1       1       1       1       1       1       1       1       1       1       1       1       1       1       1       1       1       1       1       1       1       1       1       1       1       1       1       1       1       1       1       1       1       1       1       1       1       1       1       1       1       1       1       1       1       1       1       1       1       1       1       1       1       1       1       1       1       1       1       1       1       1       1       1       1       1       1       1       1       1       1       1       1       1       1       1                                                                                                    | 1       1       1       1       1         2       1       1       1       1       1         3       1       1       1       1       1       1         3       1       1       1       1       1       1       1         4       1       1       1       1       1       1       1       1       1       1       1       1       1       1       1       1       1       1       1       1       1       1       1       1       1       1       1       1       1       1       1       1       1       1       1       1       1       1       1       1       1       1       1       1       1       1       1       1       1       1       1       1       1       1       1       1       1       1       1       1       1       1       1       1       1       1       1       1       1       1       1       1       1       1       1       1       1       1       1       1       1       1       1       1       1       1       1       1                                                                                                    | 1       Image: Control of Control of Contrel of Control of Contrel of  |               |                                         | 0 and 1 to 1                  | Determ 0 f                   | 6           | Decklere D. 1.11           |
| 2                                                                                                    | 2                                                                                                    | 2                                                                                                    | 2                                                                                                    |               | Model                                   | Serial Number                 | Return Category              | Qty         | Problem Description        |
| 4       i       i                                                                                                    | 4                                                                                                    | 4                                                                                                    | 4                                                                                                    | 2             |                                         |                               |                              |             |                            |
| 6                                                                                                    | 6                                                                                                    | 6                                                                                                    | 6       Image: Control of Control of Contrecontection of Control of Co |               |                                         |                               |                              |             |                            |
| 7       Image: Control of the product is chosen, please give short description of the problem or reason for returning.         Notes:       1. For 'Return Category' column, please select from A: Return of Defective Product, B: Return of Trial Sample, or C: Return of New and Unused Product.         2. If A or C category of return product is chosen, please give short description of the problem or reason for returning.         Transportation Information:         Location of Product:         Transportation Method:         Shipping Forwarder:         Note:       Location of Product' must be stated, while 'Transportation Method' or 'Shipping Forwarder' can be left blank if not determined.         For Comba Use (Only)         Return Merchandise Authorization Number (RMA#):         Recommended Action:         Shippment and Handling Cost to be paid by:         Approved by:                                                                                                    | 7       Image: Constraint of the product of the product of the problem of the problem           | 7       Image: Constraint of the product of the product of the problem of the problem           | 7                                                                                                    |               |                                         |                               |                              |             |                            |
| 8                                                                                                    | 8                                                                                                    | 8                                                                                                    | 8                                                                                                    |               |                                         |                               |                              |             |                            |
| 10       Notes:         Notes:       I. For Return Category' column, please select from A: Return of Defective Product, B: Return of Trial Sample, or C: Return of New and Unused Product.         2. If A or C category of return product is chosen, please give short description of the problem or reason for returning.         Transportation Information:       Location of Product:         Transportation Method:                                                                                                    | 10       Notes:         Note:       I. For Return Category' column, please select from A: Return of Defective Product, B: Return of Trial Sample, or C: Return of New and Unused Product.         2. If A or C category of return product is chosen, please give short description of the problem or reason for returning.         Transportation Information:       Location of Product:         Transportation Method:                                                                                                    | 10       Notes:         Note:       I. For Return Category' column, please select from A: Return of Defective Product, B: Return of Trial Sample, or C: Return of New and Unused Product.         2. If A or C category of return product is chosen, please give short description of the problem or reason for returning.         Transportation Information:       Location of Product:         Transportation Method:                                                                                                    | 10       Notes:         Note:       I. For "Return Category' column, please select from A: Return of Defective Product, B: Return of Trial Sample, or C: Return of New and Unused Product.         2. If A or C category of return product is chosen, please give short description of the problem or reason for returning.         Transportation Information:                                                                                                    | 8             |                                         |                               |                              |             |                            |
| Notes:       1. For 'Return Category' column, please select from A: Return of Defective Product, B: Return of Trial Sample, or C: Return of New and Unused Product.         2. If A or C category of return product is chosen, please give short description of the problem or reason for returning.         Transportation Information:         Location of Product:         Transportation Method:         Shipping Forwarder:         Note:       Location of Product' must be stated, while 'Transportation Method' or 'Shipping Forwarder' can be left blank if not determined.         Signature:         For Comba Use (Only)         Return Merchandise Authorization Number (RMA#):         Recommended Action:         Shippment and Handling Cost to be paid by:         Approved by:                                                                                                    | Notes:       1. For 'Return Category' column, please select from A: Return of Defective Product, B: Return of Trial Sample, or C: Return of New and Unused Product.         2. If A or C category of return product is chosen, please give short description of the problem or reason for returning.         Transportation Information:         Location of Product:         Transportation Method:         Shipping Forwarder:         Note:       Location of Product' must be stated, while 'Transportation Method' or 'Shipping Forwarder' can be left blank if not determined.         Signature:         For Comba Use (Only)         Recommended Action:         Shippment and Handling Cost to be paid by:         Approved by:                                                                                                    | Notes:       1. For 'Return Category' column, please select from A: Return of Defective Product, B: Return of Trial Sample, or C: Return of New and Unused Product.         2. If A or C category of return product is chosen, please give short description of the problem or reason for returning.         Transportation Information:         Location of Product:         Transportation Method:         Shipping Forwarder:         Note:       Location of Product' must be stated, while 'Transportation Method' or 'Shipping Forwarder' can be left blank if not determined.         Signature:         For Comba Use (Only)         Recommended Action:         Shippment and Handling Cost to be paid by:         Approved by:                                                                                                    | Notes:         1. For Return Category' column, please select from A: Return of Defective Product, B: Return of Trial Sample, or C: Return of New and Unused Product.         2. If A or C category of return product is chosen, please give short description of the problem or reason for returning.         Transportation Information:         Location of Product:         Transportation Method:         Shipping Forwarder:         Note:       Location of Product' must be stated, while 'Transportation Method' or 'Shipping Forwarder' can be left blank if not determined.         Signature:         For Comba Use (Only)         Return Merchandise Authorization Number (RMA#):         Recommended Action:         Shipment and Handling Cost to be paid by:         Approved by:                                                                                                    |               |                                         |                               |                              |             |                            |
| of New and Unused Product. 2. If A or C category of return product is chosen, please give short description of the problem or reason for returning. Transportation Information: Location of Product: Transportation Method: Shipping Forwarder: Note: Location of Product' must be stated, while 'Transportation Method' or 'Shipping Forwarder' can be left blank if not determined.  For Comba Use (Only) Return Merchandise Authorization Number (RMA#): Recommended Action: Shipment and Handling Cost to be paid by: Approved by:                                                                                                    | of New and Unused Product. 2. If A or C category of return product is chosen, please give short description of the problem or reason for returning. Transportation Information: Location of Product: Transportation Method: Shipping Forwarder: Note: Location of Product' must be stated, while 'Transportation Method' or 'Shipping Forwarder' can be left blank if not determined.  For Comba Use (Only) Return Merchandise Authorization Number (RMA#): Recommended Action: Shipment and Handling Cost to be paid by: Approved by:                                                                                                    | of New and Unused Product. 2. If A or C category of return product is chosen, please give short description of the problem or reason for returning. Transportation Information: Location of Product: Transportation Method: Shipping Forwarder: Note: Location of Product' must be stated, while 'Transportation Method' or 'Shipping Forwarder' can be left blank if not determined.  For Comba Use (Only) Return Merchandise Authorization Number (RMA#): Recommended Action: Shipment and Handling Cost to be paid by: Approved by:                                                                                                    | of New and Unused Product. 2. If A or C category of return product is chosen, please give short description of the problem or reason for returning. Transportation Information: Location of Product: Transportation Method: Shipping Forwarder: Note: Location of Product' must be stated, while 'Transportation Method' or 'Shipping Forwarder' can be left blank if not determined. Signature: For Comba Use (Only) Return Merchandise Authorization Number (RMA#): Recommended Action: Shipment and Handling Cost to be paid by: Approved by:                                                                                                    | Notes:        |                                         |                               |                              |             |                            |
| 2. If A or C category of return product is chosen, please give short description of the problem or reason for returning.  Transportation Information: Location of Product: Transportation Method: Shipping Forwarder: Note: Location of Product must be stated, while 'Transportation Method' or 'Shipping Forwarder' can be left blank if not determined.  For Comba Use (Only) Return Merchandise Authorization Number (RMA#): Recommended Action: Shipping Cost to be paid by: Approved by:                                                                                                    | 2. If A or C category of return product is chosen, please give short description of the problem or reason for returning.  Transportation Information: Location of Product: Transportation Method: Shipping Forwarder: Note: Location of Product must be stated, while 'Transportation Method' or 'Shipping Forwarder' can be left blank if not determined.  For Comba Use (Only) Return Merchandise Authorization Number (RMA#): Recommended Action: Shippment and Handling Cost to be paid by: Approved by:                                                                                                    | 2. If A or C category of return product is chosen, please give short description of the problem or reason for returning.  Transportation Information: Location of Product: Transportation Method: Shipping Forwarder: Note: Location of Product must be stated, while 'Transportation Method' or 'Shipping Forwarder' can be left blank if not determined.  For Comba Use (Only) Return Merchandise Authorization Number (RMA#): Recommended Action: Shippment and Handling Cost to be paid by: Approved by:                                                                                                    | 2. If A or C category of return product is chosen, please give short description of the problem or reason for returning.  Transportation Information: Location of Product: Transportation Method: Shipping Forwarder: Note: Location of Product' must be stated, while 'Transportation Method' or 'Shipping Forwarder' can be left blank if not determined.  For Comba Use (Only) Return Merchandise Authorization Number (RMA#): Recommended Action: Shippinent and Handling Cost to be paid by: Approved by:                                                                                                    |               |                                         | n, please select from A: Retu | urn of Defective Product, B: | Return of T | rial Sample, or C: Return  |
| For Comba Use (Only)<br>Return Merchandise Authorization Number (RMA#):<br>Recommended Action:<br>Shipment and Handling Cost to be paid by:<br>Approved by:                                                                                                    | For Comba Use (Only)<br>Return Merchandise Authorization Number (RMA#):<br>Recommended Action:<br>Shipment and Handling Cost to be paid by:<br>Approved by:                                                                                                    | For Comba Use (Only)<br>Return Merchandise Authorization Number (RMA#):<br>Recommended Action:<br>Shipment and Handling Cost to be paid by:<br>Approved by:                                                                                                    | For Comba Use (Only)<br>Return Merchandise Authorization Number (RMA#):<br>Recommended Action:<br>Shipment and Handling Cost to be paid by:<br>Approved by:                                                                                                    |               | Shipping Forward<br>Location of Product | er:                           | portation Method' or 'Ship   | ping Forwa  | rder' can be left blank if |
| Return Merchandise Authorization Number (RMA#):<br>Recommended Action:<br>Shipment and Handling Cost to be paid by:<br>Approved by:                                                                                                    | Return Merchandise Authorization Number (RMA#):<br>Recommended Action:<br>Shipment and Handling Cost to be paid by:<br>Approved by:                                                                                                    | Return Merchandise Authorization Number (RMA#):<br>Recommended Action:<br>Shipment and Handling Cost to be paid by:<br>Approved by:                                                                                                    | Return Merchandise Authorization Number (RMA#):<br>Recommended Action:<br>Shipment and Handling Cost to be paid by:<br>Approved by:                                                                                                    |               |                                         |                               | Signature:                   |             |                            |
| Return Merchandise Authorization Number (RMA#):<br>Recommended Action:<br>Shipment and Handling Cost to be paid by:<br>Approved by:                                                                                                    | Return Merchandise Authorization Number (RMA#):<br>Recommended Action:<br>Shipment and Handling Cost to be paid by:<br>Approved by:                                                                                                    | Return Merchandise Authorization Number (RMA#):<br>Recommended Action:<br>Shipment and Handling Cost to be paid by:<br>Approved by:                                                                                                    | Return Merchandise Authorization Number (RMA#):<br>Recommended Action:<br>Shipment and Handling Cost to be paid by:<br>Approved by:                                                                                                    |               |                                         |                               |                              |             |                            |
| Return Merchandise Authorization Number (RMA#):<br>Recommended Action:<br>Shipment and Handling Cost to be paid by:<br>Approved by:                                                                                                    | Return Merchandise Authorization Number (RMA#):<br>Recommended Action:<br>Shipment and Handling Cost to be paid by:<br>Approved by:                                                                                                    | Return Merchandise Authorization Number (RMA#):<br>Recommended Action:<br>Shipment and Handling Cost to be paid by:<br>Approved by:                                                                                                    | Return Merchandise Authorization Number (RMA#):<br>Recommended Action:<br>Shipment and Handling Cost to be paid by:<br>Approved by:                                                                                                    |               |                                         |                               |                              |             |                            |
|                                                                                                    |                                                                                                    |                                                                                                    |                                                                                                    | Retur<br>Reco | n Merchandise Au<br>mmended Action:     |                               | MA#):                        |             |                            |
| Date:                                                                                                    | Date:                                                                                                    | Date:                                                                                                    | Date:                                                                                                    | Appro         | oved by:                                |                               |                              |             |                            |
| Date:                                                                                                    | Date:                                                                                                    | Date:                                                                                                    | Date:                                                                                                    |               |                                         |                               |                              |             |                            |
|                                                                                                    |                                                                                                    |                                                                                                    |                                                                                                    |               |                                         |                               | _                            | Date:       |                            |
|                                                                                                    |                                                                                                    |                                                                                                    |                                                                                                    |               |                                         |                               |                              |             |                            |
|                                                                                                    |                                                                                                    |                                                                                                    |                                                                                                    |               |                                         |                               |                              |             |                            |

End of Section

### End of Document

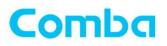

## Comba Telecom Inc.

235 Charcot Ave, San Jose, CA 95131, USA Tel: +1 866 802 7961 Fax: +1 408 526 0181 Email: customer.nam@comba-telecom.com

www.combausa.com